# **GAMBIT**

*Release 0.6.0*

**Jared Lumpe**

**Oct 07, 2022**

## **CONTENTS**

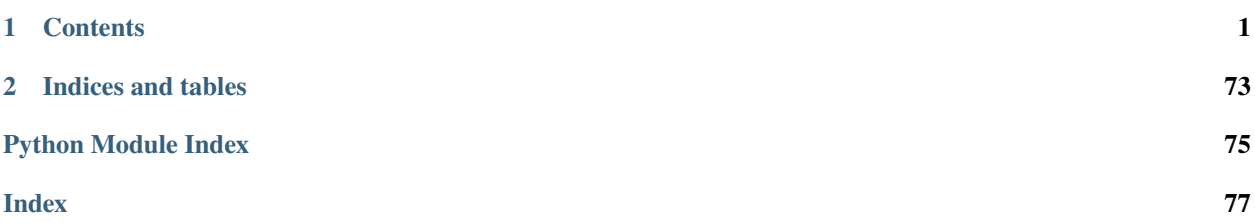

## **CHAPTER**

## **ONE**

## **CONTENTS**

## <span id="page-4-1"></span><span id="page-4-0"></span>**1.1 Installation and Setup**

## **1.1.1 Install from Bioconda**

The recommended way to install the tool is through the conda package manager (available [here\)](https://docs.conda.io/en/latest/miniconda.html):

conda install -c bioconda gambit

## **1.1.2 Install from source**

Installing from source requires the cython package as well as a C compiler be installed on your system. Clone the repository and navigate to the directory, and then run:

```
pip install .
```
Or do an editable development install with:

pip install -e .

## **1.1.3 Database files**

Download files for the latest database release from the *[Reference database releases](#page-10-0)* page and place them in a directory of your choice. The directory should not contain any other files with the same extension.

## **1.2 Tutorial**

Before starting, make sure you have followed the instructions in *[Installation and Setup](#page-4-1)*.

Also see the *[Command Line Interface](#page-7-0)* page for complete documentation of all GAMBIT subcommands and options.

## **1.2.1 Example data set**

The examples in this page make use of the following genome assembly files:

- [16AC1611138-CAP.fasta.gz](https://storage.googleapis.com/hesslab-gambit-public/genomes/set3/fasta/16AC1611138-CAP.fasta.gz\T1\textgreater {})
- [17AC0001410A.fasta.gz](https://storage.googleapis.com/hesslab-gambit-public/genomes/set3/fasta/17AC0001410A.fasta.gz\T1\textgreater {})
- [17AC0006310.fasta.gz](https://storage.googleapis.com/hesslab-gambit-public/genomes/set3/fasta/17AC0006310.fasta.gz\T1\textgreater {})
- [17AC0006313-1.fasta.gz](https://storage.googleapis.com/hesslab-gambit-public/genomes/set3/fasta/17AC0006313-1.fasta.gz\T1\textgreater {})
- [19AC0011210.fasta.gz](https://storage.googleapis.com/hesslab-gambit-public/genomes/set3/fasta/19AC0011210.fasta.gz\T1\textgreater {})

From here on we'll pretend they've been downloaded to a directory called genomes/.

These are from genome set 3 in the initial GAMBIT publication, derived from clinical samples.

## **1.2.2 Telling GAMBIT where the database files are**

The *[query](#page-8-0)* command requires the GAMBIT reference database files. You can let GAMBIT know which directory contains these files in one of two ways:

#### **Using a command line option**

The first is to explicitly pass it via the command line using the --db option, like so:

```
gambit --db /path/to/database/ COMMAND ...
```
Note that this option must appear immediately after gambit and before the command name.

#### **Using an environment variable**

The second is to use the GAMBIT\_DB\_PATH environment variable. This can be done by running the following command at the beginning of your shell session:

```
export GAMBIT_DB_PATH="/path/to/database/"
```
Alternatively, you can add this line to your .bashrc to have it apply to all future sessions (make sure to restart your current session after doing so).

## **1.2.3 Genome input**

Genome assemblies used as input must be in FASTA format, optionally compressed with gzip.

Most commands accept a list of genome files as positional arguments, e.g.:

```
gambit COMMAND [OPTIONS] genomes/16AC1611138-CAP.fasta.gz genomes/17AC0001410A.fasta.gz .
˓→..
```
or making use of shell expansion:

```
gambit COMMAND [OPTIONS] genomes/*.fasta.gz
```
Alternatively you can use the -l option to provide a text file containing the genome file names/paths, one per line. The paths in this file are considered relative to the directory given by the --ldir option if given.

So for example, you can create the file genomes.txt containing the following:

```
16AC1611138-CAP.fasta.gz
17AC0001410A.fasta.gz
17AC0006310.fasta.gz
17AC0006313-1.fasta.gz
19AC0011210.fasta.gz
```
The command would then be:

gambit COMMAND [OPTIONS] -l genomes.txt --ldir genomes/

This method makes more sense when you have a lot of files to include. Note that the gambit dist command has different names for these options because there are two lists of genomes to specify. See the *[Command Line Interface](#page-7-0)* page for more complete information.

## **1.2.4 Predicting taxonomy of unknown genomes**

The *[query](#page-8-0)* command compares a set of query genomes against the reference database and attempts to predict their taxonomy. The following runs a query with our five FASTA files and writes the results to out.csv:

gambit query -o out.csv genomes/\*.fasta.gz

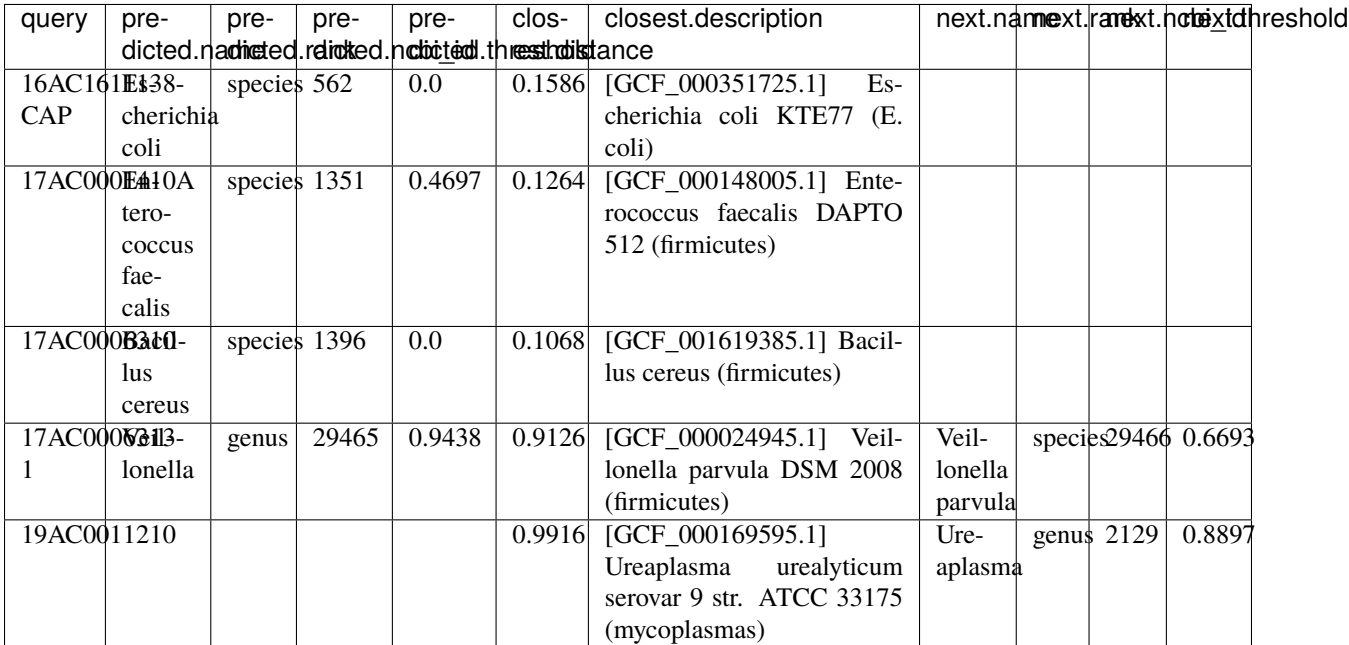

Table 1: Contents of out.csv

The predicted columns describe the predicted taxonomic classification of each query genome. closest. description is the database reference genome closest to the query, closest.distance is the distance between them. The next columns have the same format as predicted but describe the next most specific taxon for which the classification threshold was not met.

In this example GAMBIT was able to make a species-level prediction for the first three genomes but stopped at the genus level for the fourth and made no prediction for the fifth. This is because GAMBIT attempts to be conservative and error on the side of making a less specific prediction or no prediction rather than giving false positives. The next columns can give you a clue as to what a more specific classifiction might be, however.

See the *[cli documentation](#page-8-1)* for a complete description of the output columns. Generally the CSV output format should be sufficient, but there is also a JSON-based format which contains more detailed information and may be useful in pipelines. Use -f json to use this format.

Todo: Explain why predicted.threshold is sometimes zero for certain taxa.

## **1.2.5 Pre-computing k-mer signatures**

TODO

## **1.2.6 Calculating GAMBIT distances**

TODO

## **1.2.7 Creating relatedness trees**

TODO

## <span id="page-7-0"></span>**1.3 Command Line Interface**

## **1.3.1 Root command group**

gambit [OPTIONS] COMMAND [ARGS]...

Some top-level options are set at the root command group, and should be specified *before* the name of the subcommand to run.

## **Options**

<span id="page-7-1"></span> $-d$ ,  $-db$   $DIR$ 

Path to the directory containing reference database files. Required by most subcommands. As an alternative you can specify the database location with the [GAMBIT\\_DB\\_PATH](#page-8-2) environment variable.

## **Environment variables**

#### <span id="page-8-2"></span>GAMBIT\_DB\_PATH

Alternative to  $-d$  for specifying path to database.

## **1.3.2 Querying the database**

#### <span id="page-8-0"></span>**query**

gambit query [OPTIONS] (-s SIGFILE | -l LIST | GENOMES...)

Predict taxonomy of microbial samples from genome sequences.

GENOMES are one or more FASTA files containing assembled query genomes. Alternatively a file containing precalculated signatures may be used with the --sigfile option. The reference database must be specified from the root command group.

## **Options**

-s, --sigfile FILE

Path to file containing query signatures.

- -o, --output FILE File to write output to. If omitted will write to stdout.
- -f, --outfmt {csv|json|archive} Results format (see next section).

## <span id="page-8-1"></span>**Result Formats**

## **CSV**

A .csv file with one row per query. Contains the following columns:

- query.\*  **Query genome.**
	- **–** query.name Name of query.
	- **–** query.path Path to query file, if any.
- predicted.\*  **Predicted taxon.**
	- **–** predicted.name
	- **–** predicted.rank
	- **–** predicted.ncbi\_id Numeric ID in NCBI taxonomy database.
	- **–** predicted.threshold
- closest.\*  **Reference genome closest to query.**
	- **–** closest.distance Distance to closest genome.
	- **–** closest.decription Text description.
- next.\*  **Next most specific taxon for which the classification threshold was not met.**
- **–** next.name
- **–** next.rank
- **–** next.ncbi\_id
- **–** next.threshold

## **JSON**

A machine-readable format meant to be used in pipelines.

**Todo:** Document schema

## **Archive**

A more verbose JSON-based format used for testing and development.

## **1.3.3 Generating and inspecting k-mer signatures**

#### **signatures info**

```
gambit signatures info [OPTIONS] FILE
```
Print information about a GAMBIT signatures file. Defaults to a basic human-readable format.

#### **Options**

-j, --json

Print information in JSON format. Includes more information than standard output.

-p, --pretty

Prettify JSON output to make it more human-readable.

-i, --ids

Print IDs of all signatures in file.

#### **signatures create**

gambit signatures create [OPTIONS] GENOMES

Calculate GAMBIT signatures of GENOMES and write to file.

The -k and --prefix options may be omitted if a reference database is specified through the root command group, in which case the parameters of the database will be used.

## **Options**

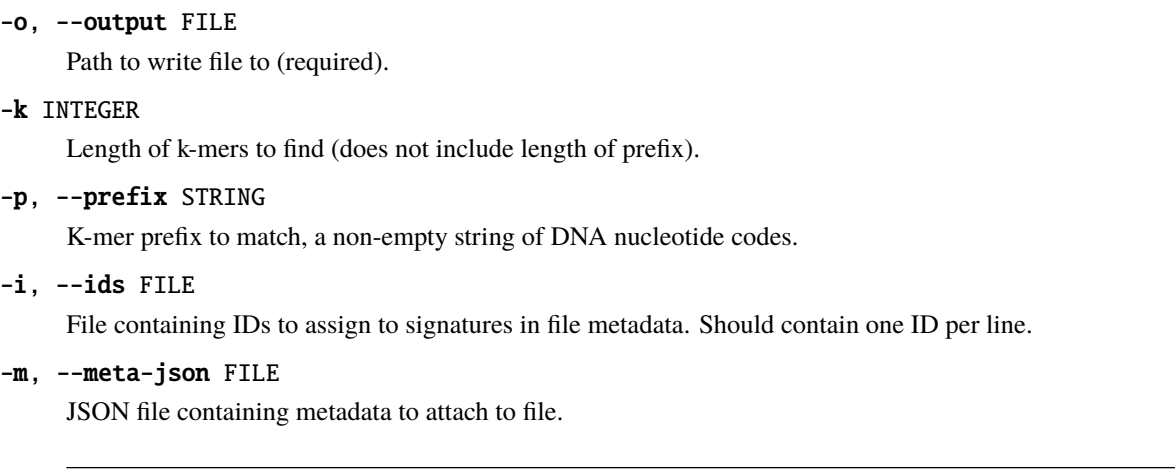

**Todo:** Document metadata schema

## <span id="page-10-0"></span>**1.4 Reference database releases**

## **1.4.1 1.0b2**

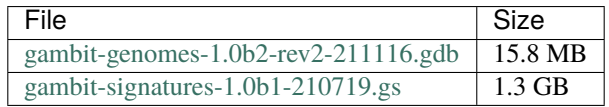

Note - the signatures file is identical to 1.0b1.

**Todo:** Describe differences to 1.0b1

## **1.4.2 1.0b1**

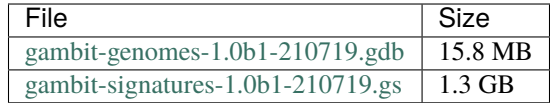

## **1.5 Python API**

## **1.5.1 K-mer signatures**

## **gambit.seq**

Generic code for working with sequence data.

Note that all code in this package operates on DNA sequences as sequences of bytes containing ascii-encoded nucleotide codes.

#### gambit.seq.NUCLEOTIDES

bytes corresponding to the four DNA nucleotides. Ascii-encoded upper case letters ACGT. Note that the order, while arbitrary, is important in this variable as it defines how unique indices are assigned to k-mer sequences.

#### gambit.seq.revcomp(*seq: bytes*) → bytes

Get the reverse complement of a nucleotide sequence.

#### **Parameters**

seq (bytes) – ASCII-encoded nucleotide sequence. Case does not matter.

#### **Returns**

Reverse complement sequence. All characters in the input which are not valid nucleotide codes will appear unchanged in the corresponding reverse position.

#### **Return type**

bytes

#### <span id="page-11-3"></span>class gambit.seq.SequenceFile

Bases: PathLike

A reference to a DNA sequence file stored in the file system.

Contains all the information needed to read and parse the file. Implements the os.PathLike interface, so it can be substituted for a str or pathlib.Path in most function arguments that take a file path to open.

#### **Parameters**

- [path](#page-11-0) (Union [os. PathLike,  $strJ$ ) Value of path attribute. May be string or path-like object.
- [format](#page-11-1)  $(str)$  Value of format attribute.
- [compression](#page-11-2) (Optional [str]) Value of compression attribute.

#### <span id="page-11-0"></span>path

Path to the file.

**Type**

pathlib.Path

#### <span id="page-11-1"></span>format

String describing the file format as interpreted by Bio.SeqIO.parse(), e.g. 'fasta'.

#### **Type**

str

#### <span id="page-11-2"></span>compression

String describing compression method of the file, e.g. 'gzip'. None means no compression. See [gambit.](#page-65-0) [util.io.open\\_compressed\(\)](#page-65-0).

## **Type**

Optional[str]

\_\_init\_\_(*path*, *format*, *compression=None*)

Method generated by attrs for class SequenceFile.

#### **Parameters**

• format  $(str)$  –

• compression  $(Optional[str]) -$ 

#### **Return type**

None

## absolute()

Make a copy of the instance with an absolute path.

#### **Return type**

[SequenceFile](#page-11-3)

#### classmethod from\_paths(*paths*, *format*, *compression=None*)

Create many instances at once from a collection of paths and a single format and compression type.

#### **Parameters**

- paths (Iterable[Union[str, PathLike]]) Collection of paths as strings or pathlike objects.
- format  $(str)$  Sequence file format of files.
- compression  $(Optional [str])$  Compression method of files.

#### **Return type**

*List*[\[SequenceFile\]](#page-11-3)

#### <span id="page-12-0"></span>open(*mode='r'*, *\*\*kwargs*)

Open a stream to the file, with compression/decompression applied transparently.

#### **Parameters**

- mode  $(str)$  Same as equivalent argument to the built-in :func:open`. Some modes may not be supported by all compression types.
- \*\*kwargs Additional text mode specific keyword arguments to pass to opener. Equivalent to the following arguments of the built-in [open\(\)](#page-12-0): encoding, errors, and newlines. May not be supported by all compression types.

#### **Returns**

Stream to file in given mode.

## **Return type**

IO

#### parse(*\*\*kwargs*)

Open the file and lazily parse its contents.

Returns iterator over sequence data in file. File is parsed lazily, and so must be kept open. The returned iterator is of type [gambit.util.io.ClosingIterator](#page-64-0) so it will close the file stream automatically when it finishes. It may also be used as a context manager that closes the stream on exit. You may also close the stream explicitly using the iterator's close method.

#### **Parameters**

\*\*kwargs – Keyword arguments to [open\(\)](#page-12-0).

#### **Returns**

Iterator yielding Bio.SeqIO.SeqRecord instances for each sequence in the file.

#### **Return type**

*[gambit.util.io.ClosingIterator](#page-64-0)*

## gambit.seq.seq\_to\_bytes(*seq*)

Convert generic DNA sequence to byte string representation.

This is for passing sequence data to Cython functions.

## **Parameters**

 $seq (Union [str, bytes, byte array, Seq]) -$ 

#### **Return type**

*Union*[bytes, bytearray]

#### gambit.seq.validate\_dna\_seq\_bytes(*seq*)

Check that a sequence contains only valid nucleotide codes (upper case).

#### **Parameters**

seq (bytes) – ASCII-encoded nucleotide sequence.

#### **Raises**

ValueError – If the sequence contains an invalid nucleotide.

#### gambit.seq.DNASeq

Union of DNA sequence types accepted for k-mer search / signature calculation.

alias of Union[str, bytes, bytearray, Seq]

#### gambit.seq.DNASeqBytes

Sequence types accepted directly by native (Cython) code.

alias of Union[bytes, bytearray]

## **gambit.kmers**

Core functions for searching for and working with k-mers.

#### gambit.kmers.index\_to\_kmer(*index: int*, *kmer: int*) → bytes

Convert k-mer index to sequence.

#### <span id="page-13-0"></span>class gambit.kmers.KmerMatch

Bases: object

Represents a

#### kmerspec

K-mer spec used for search.

#### **Type**

*[gambit.kmers.KmerSpec](#page-14-0)*

#### seq

The sequence searched within.

#### **Type**

Union[str, bytes, bytearray, Bio.Seq.Seq]

## pos

Index of first nucleotide of prefix in seq.

**Type**

int

## reverse

If the match is on the reverse strand.

**Type**

bool

\_\_init\_\_(*kmerspec*, *seq*, *pos*, *reverse*)

Method generated by attrs for class KmerMatch.

#### **Parameters**

- kmerspec ([KmerSpec](#page-14-0)) –
- seq (Union[str, bytes, bytearray, Seq]) –
- pos  $(int)$  –
- reverse  $(bool)$  –

#### **Return type**

None

## full\_indices()

Index range for prefix plus k-mer in sequence.

## **Return type**

slice

#### kmer()

Get matched k-mer sequence.

## **Return type**

bytes

## kmer\_index()

Get index of matched k-mer.

#### **Raises**

ValueError – If the k-mer contains invalid nucleotides.

**Return type**

#### int

## kmer\_indices()

Index range for k-mer in sequence (without prefix).

## **Return type**

slice

## <span id="page-14-0"></span>class gambit.kmers.KmerSpec

Bases: [Jsonable](#page-66-0)

<span id="page-14-1"></span>Specifications for a k-mer search operation.

## k

Number of nucleotides in k-mer *after* prefix.

**Type** int

#### <span id="page-15-0"></span>prefix

Constant prefix of k-mers to search for, upper-case nucleotide codes as ascii-encoded bytes.

**Type** bytes

#### prefix\_str

Prefix as string.

**Type** str

#### prefix\_len

Number of nucleotides in prefix.

**Type**

int

## total\_len

Sum of prefix\_len and k.

**Type** int

## idx\_len

Maximum value (plus one) of integer needed to index one of the found k-mers. Also the number of possible k-mers fitting the spec. Equal to  $4 \cdot k$ .

## index\_dtype

Smallest unsigned integer dtype that can store k-mer indices.

## **Type**

numpy.dtype

\_\_init\_\_(*k*, *prefix*)

## **Parameters**

- $k(int)$  $k(int)$  Value of k attribute.
- [prefix](#page-15-0) (Union [str, bytes, bytearray, Seq]) Value of prefix attribute. Will be converted to bytes.

#### gambit.kmers.find\_kmers(*kmerspec*, *seq*)

Locate k-mers with the given prefix in a DNA sequence.

Searches sequence both backwards and forwards (reverse complement). The sequence may contain invalid characters (not one of the four nucleotide codes) which will simply not be matched.

#### **Parameters**

- **kmerspec** ([KmerSpec](#page-14-0)) K-mer spec to use for search.
- seq (Union [str, bytes, bytearray, Seq]) Sequence to search within. Lowercase characters are OK and will be matched as uppercase.

#### **Returns**

Iterator of [KmerMatch](#page-13-0) objects.

#### **Return type**

Iterator[*[KmerMatch](#page-13-0)*]

## gambit.kmers.index\_dtype(*k*)

Get the smallest unsigned integer dtype that can store k-mer indices for the given k.

**Parameters**

 $k(int) -$ 

**Return type**

*dtype*

#### gambit.kmers.kmer\_to\_index(*kmer*)

Convert a k-mer to its integer index.

#### **Raises**

ValueError – If an invalid nucleotide code is encountered.

#### **Parameters**

**kmer** (Union[str, bytes, bytearray, Seq]) -

**Return type**

int

## gambit.kmers.kmer\_to\_index\_rc(*kmer*)

Get the integer index of a k-mer's reverse complement.

#### **Raises**

ValueError – If an invalid nucleotide code is encountered.

#### **Parameters**

kmer (Union[str, bytes, bytearray, Seq]) –

**Return type**

int

## gambit.kmers.nkmers(*k*)

Get the number of possible distinct k-mers for a given value of k.

## **Parameters**

 $k(int) -$ 

## **Return type**

int

#### gambit.kmers.DEFAULT\_KMERSPEC = KmerSpec(11, 'ATGAC')

Default settings for k-mer search

#### **gambit.sigs**

Calculate and store collections of k-mer signatures.

#### **gambit.sigs.base**

#### class gambit.sigs.base.AbstractSignatureArray

Bases: Sequence[[KmerSignature](#page-22-0)]

Abstract base class for types which behave as a (non-mutable) sequence of k-mer signatures (k-mer sets in sparse coordinate format).

The signature data itself may already be present in memory or may be loaded lazily from the file system when the object is indexed.

Elements should be Numpy arrays with integer data type. Should implement numpy-style advanced indexing, see [gambit.util.indexing.AdvancedIndexingMixin](#page-67-0). Slicing and advanced indexing should return another instance of AbstractSignatureArray.

#### kmerspec

K-mer spec used to calculate signatures.

**Type**

Optional[*[gambit.kmers.KmerSpec](#page-14-0)*]

#### dtype

Numpy data type of signatures.

#### **Type**

numpy.dtype

#### <span id="page-17-1"></span>\_\_eq\_\_(*other*)

Compare two AbstractSignatureArray instances for equality.

Two instances are considered equal if they are equivalent as sequences (see  $sigarray\_eq()$ ) and have the same [kmerspec](#page-18-0).

#### sizeof(*index*)

Get the size/length of the signature at the given index.

Should be the case that

 $sigarray.size_of(i) == len(signray[i])$ 

#### **Parameters**

**index**  $(int)$  – Index of signature in array.

## **Return type**

int

#### <span id="page-17-0"></span>sizes()

Get the sizes of all signatures in the array.

#### **Return type**

*Sequence*[int]

#### class gambit.sigs.base.AbstractSignatureArray

Bases: Sequence[[KmerSignature](#page-22-0)]

Abstract base class for types which behave as a (non-mutable) sequence of k-mer signatures (k-mer sets in sparse coordinate format).

The signature data itself may already be present in memory or may be loaded lazily from the file system when the object is indexed.

Elements should be Numpy arrays with integer data type. Should implement numpy-style advanced indexing, see [gambit.util.indexing.AdvancedIndexingMixin](#page-67-0). Slicing and advanced indexing should return another instance of AbstractSignatureArray.

#### <span id="page-18-0"></span>kmerspec

K-mer spec used to calculate signatures.

#### **Type**

Optional[*[gambit.kmers.KmerSpec](#page-14-0)*]

#### dtype

Numpy data type of signatures.

#### **Type**

numpy.dtype

#### sizeof(*index*)

Get the size/length of the signature at the given index.

Should be the case that

 $sigarray.size_of(i) == len(signray[i])$ 

#### **Parameters**

**index**  $(int)$  – Index of signature in array.

**Return type** int

#### sizes()

Get the sizes of all signatures in the array.

#### **Return type**

*Sequence*[int]

#### class gambit.sigs.base.AnnotatedSignatures

Bases: [ReferenceSignatures](#page-19-0)

Wrapper around a signature array which adds id and meta attributes.

\_\_init\_\_(*signatures*, *ids=None*, *meta=None*)

#### **Parameters**

- signatures ([AbstractSignatureArray](#page-17-0)) Signature array to wrap.
- ids (Optional [Sequence]) Unique IDs for signatures. Defaults to consecutive integers starting from zero.
- <span id="page-18-1"></span>• meta (Optional [[SignaturesMeta](#page-21-0)]) – Additional metadata describing signatures.

#### class gambit.sigs.base.ConcatenatedSignatureArray

Bases: [AdvancedIndexingMixin](#page-67-0), [AbstractSignatureArray](#page-17-0)

Base class for signature arrays which store signatures in a single data array.

#### values

K-mer signatures concatenated into single numpy-like array.

#### bounds

Numpy-like array storing indices bounding each individual k-mer signature in values. The ith signature is at values [bounds[i]: bounds[i + 1]].

#### sizeof(*index*)

Get the size/length of the signature at the given index.

Should be the case that

 $sigarray.size_of(i) == len(signray[i])$ 

#### **Parameters**

index – Index of signature in array.

#### sizes()

Get the sizes of all signatures in the array.

#### <span id="page-19-0"></span>class gambit.sigs.base.ReferenceSignatures

Bases: [AbstractSignatureArray](#page-17-0)

Base class for an array of reference genome signatures plus metadata.

This contains the extra data needed for the signatures to be used for running queries.

#### ids

Array of unique string or integer IDs for each signature. Length should be equal to length of ReferenceSignatures object.

#### **Type**

Sequence

#### meta

Other metadata describing signatures.

#### **Type**

*[gambit.sigs.base.SignaturesMeta](#page-21-0)*

#### <span id="page-19-2"></span>class gambit.sigs.base.SignatureArray

Bases: [ConcatenatedSignatureArray](#page-18-1)

Stores a collection of k-mer signatures in a single contiguous Numpy array.

This format enables the calculation of many Jaccard scores in parallel, see [gambit.metric.](#page-31-0) [jaccarddist\\_array\(\)](#page-31-0).

Numpy-style indexing with an array of integers or bools is supported and will return another SignatureArray. If indexed with a contiguous slice the [values](#page-19-1) of the returned array will be a view of the original instead of a copy.

#### <span id="page-19-1"></span>values

K-mer signatures concatenated into single Numpy array.

#### **Type**

numpy.ndarray

#### bounds

Array storing indices bounding each individual k-mer signature in [values](#page-19-1). The ith signature is at values[bounds[i]:bounds[i + 1]].

#### **Type**

numpy.ndarray

\_\_init\_\_(*signatures*, *kmerspec=None*, *dtype=None*)

#### **Parameters**

- signatures (Sequence [KmerSignature]) Sequence of k-mer signatures.
- **kmerspec** (*Optional* [[KmerSpec](#page-14-0)]) K-mer spec used to calculate signatures. If None will take from signatures if it is an [AbstractSignatureArray](#page-17-0) instance.
- dtype (Optional [dtype]) Numpy dtype of [values](#page-19-1) array. If None will use dtype of first element of signatures.

#### classmethod from\_arrays(*values*, *bounds*, *kmerspec*)

Create directly from values and bounds arrays.

#### **Parameters**

- values  $(ndarray)$  –
- bounds  $(ndarray)$  –
- kmerspec (Optional [[KmerSpec](#page-14-0)]) –

#### **Return type**

## [SignatureArray](#page-19-2)

classmethod uninitialized(*lengths*, *kmerspec*, *dtype=None*)

Create with an uninitialized values array.

#### **Parameters**

- lengths (Sequence [int]) Sequence of lengths for each sub-array/signature.
- kmerspec (Optional [[KmerSpec](#page-14-0)]) –
- dtype  $(Optional [dtype])$  Numpy dtype of shared coordinates array.

#### **Return type**

[SignatureArray](#page-19-2)

#### <span id="page-20-0"></span>class gambit.sigs.base.SignatureList

Bases: [AdvancedIndexingMixin](#page-67-0), [AbstractSignatureArray](#page-17-0), MutableSequence[[KmerSignature](#page-22-0)]

Stores a collection of k-mer signatures in a standard Python list.

Compared to [SignatureArray](#page-19-2) this isn't as efficient to calculate Jaccard scores with, but supports mutation and won't have to copy signatures to a new array on creation.

\_\_init\_\_(*signatures*, *kmerspec=None*, *dtype=None*)

#### **Parameters**

- signatures (Iterable[KmerSignature]) Iterable of k-mer signatures.
- kmerspec (Optional [[KmerSpec](#page-14-0)]) K-mer spec used to calculate signatures. If None will take from signatures if it is an [AbstractSignatureArray](#page-17-0) instance.

• dtype (Optional  $[dtype]$ ) – Numpy dtype of signatures. If None will use dtype of first element of signatures.

#### insert(*i*, *sig*)

S.insert(index, value) – insert value before index

#### **Parameters**

- $i (int) -$
- sig (KmerSignature) –

#### <span id="page-21-0"></span>class gambit.sigs.base.SignaturesMeta

Bases: object

Metadata describing a set of k-mer signatures.

All attributes are optional.

## id

Any kind of string ID that can be used to uniquely identify the signature set.

#### **Type**

Optional[str]

#### version

Version string (ideally PEP 440-compliant).

#### **Type**

Optional[str]

#### name

Short human-readable name.

#### **Type**

Optional[str]

## id\_attr

Name of Genome attribute the IDs correspond to (see gambit.db.models.GENOME\_ID\_ATTRS). Optional, but signature set cannot be used as a reference for queries without it.

#### **Type**

Optional[str]

## description

Human-readable description.

## **Type**

Optional[str]

#### extra

Extra arbitrary metadata. Should be a dict or other mapping which can be converted to JSON.

#### **Type**

Mapping[str, Any]

\_\_init\_\_(*\**, *id=None*, *name=None*, *version=None*, *id\_attr=None*, *description=None*, *extra=NOTHING*) Method generated by attrs for class SignaturesMeta.

**Parameters**

• id  $(Optional[str]$  –

- name  $(Optional[str]) -$
- version  $(Optional[str]) -$
- id\_attr(Optional[str])-
- description  $(Optional [str]) -$
- extra  $(Mapping[str, Any]) -$

#### **Return type**

None

gambit.sigs.base.dump\_signatures(*path*, *signatures*, *format='hdf5'*, *\*\*kw*)

Write k-mer signatures and associated metadata to a file.

#### **Parameters**

- path (Union [str, PathLike]) File to write to.
- signatures ([AbstractSignatureArray](#page-17-0)) Array of signatures to store.
- format (str) Format to use. Currently the only valid value is *'hdf5'*.
- \*\* kw Additional keyword arguments depending on format.

#### gambit.sigs.base.load\_signatures(*path*, *\*\*kw*)

Load signatures from file.

Currently the only format used to store signatures is the one in  $gambit \, . \, sigs \, . \, hdf5$ , but there may be more in the future. The format should be determined automatically.

#### **Parameters**

- path (Union [str, PathLike]) File to open.
- \*\* kw Additional keyword arguments to h5py. File().

#### **Return type**

[AbstractSignatureArray](#page-17-0)

#### <span id="page-22-1"></span>gambit.sigs.base.sigarray\_eq(*a1*, *a2*)

Check two sequences of sparse k-mer signatures for equality.

Unlike AbstractSignatureArray.  $\_\_eq$  () this works on any sequence type containing signatures and does not use the [AbstractSignatureArray.kmerspec](#page-18-0) attribute.

#### **Parameters**

- al (Sequence [KmerSignature]) -
- a2 (Sequence[KmerSignature]) –

**Return type**

bool

#### <span id="page-22-0"></span>gambit.sigs.base.KmerSignature

Type for k-mer signatures (k-mer sets in sparse coordinate format)

alias of ndarray

#### **gambit.sigs.calc**

Calculate k-mer signatures from sequence data.

#### <span id="page-23-3"></span>class gambit.sigs.calc.ArrayAccumulator

Bases: [KmerAccumulator](#page-23-0)

K-mer accumulator implemented as a dense boolean array.

This is pretty efficient for smaller values of k, but time and space requirements increase exponentially with larger values.

 $\_init_-(k)$ 

**Parameters**

 $k(int) -$ 

#### add(*i*)

Add an element.

**Parameters**

 $i (int) -$ 

#### clear()

This is slow (creates N new iterators!) but effective.

#### discard(*i*)

Remove an element. Do not raise an exception if absent.

**Parameters**  $i (int) -$ 

#### signature()

Get signature for accumulated k-mers.

## **Return type**

KmerSignature

## <span id="page-23-0"></span>class gambit.sigs.calc.KmerAccumulator

Bases: MutableSet[int]

Base class for data structures which track k-mers as they are found in sequences.

Implements the MutableSet interface for k-mer indices. Indices are added via add() or [add\\_kmer\(\)](#page-23-1) methods, when finished a sparse k-mer signature can be obtained from [signature\(\)](#page-23-2).

#### <span id="page-23-1"></span>add\_kmer(*kmer*)

Add a k-mer by its sequence rather than its index.

Argument may contain invalid (non-nucleotide) bytes, in which case it is ignored.

#### **Parameters kmer**  $(bytes)$  –

#### <span id="page-23-4"></span><span id="page-23-2"></span>abstract signature()

Get signature for accumulated k-mers.

## **Return type**

KmerSignature

#### class gambit.sigs.calc.SetAccumulator

Bases: [KmerAccumulator](#page-23-0)

Accumulator which uses the builtin Python set class.

This has more overhead than the array version for smaller values of k but behaves much better asymptotically.

 $\_init_-(k)$ 

**Parameters**

 $k(int) -$ 

add(*index*)

Add an element.

**Parameters** index  $(int)$  –

#### clear()

This is slow (creates N new iterators!) but effective.

#### discard(*index*)

Remove an element. Do not raise an exception if absent.

**Parameters** index  $(int)$  –

#### signature()

Get signature for accumulated k-mers.

**Return type**

KmerSignature

#### gambit.sigs.calc.accumulate\_kmers(*accumulator*, *kmerspec*, *seq*)

Find k-mer matches in sequence and add their indices to an accumulator.

#### **Parameters**

- accumulator ([KmerAccumulator](#page-23-0)) –
- kmerspec ([KmerSpec](#page-14-0)) –
- seq (Union [str, bytes, bytearray, Seq]) -

#### <span id="page-24-0"></span>gambit.sigs.calc.calc\_file\_signature(*kspec*, *seqfile*, *\**, *accumulator=None*)

Open a sequence file on disk and calculate its k-mer signature.

This works identically to calc\_signature\_parse() but takes a [SequenceFile](#page-11-3) as input instead of a data stream.

#### **Parameters**

- kspec ([KmerSpec](#page-14-0)) Spec for k-mer search.
- seqfile ([SequenceFile](#page-11-3)) File to read.
- accumulator (Optional[[KmerAccumulator](#page-23-0)]) TODO

#### **Returns**

K-mer signature in sparse coordinate format (dtype will match gambit.kmers. dense\_to\_sparse()).

#### **Return type**

numpy.ndarray

#### **See also:**

[calc\\_signature](#page-25-0), [calc\\_file\\_signatures](#page-25-1)

<span id="page-25-1"></span>gambit.sigs.calc.calc\_file\_signatures(*kspec*, *files*, *progress=None*, *concurrency='processes'*, *max\_workers=None*, *executor=None*)

Parse and calculate k-mer signatures for multiple sequence files.

#### **Parameters**

- **kspec** ([KmerSpec](#page-14-0)) Spec for k-mer search.
- seqfile Files to read.
- progress Display a progress meter. See [gambit.util.progress.get\\_progress\(\)](#page-73-0) for allowed values.
- **concurrency** (Optional [str]) Process files concurrently. "processes" for processbased (default), "threads" for threads-based, None for no concurrency.
- max\_workers (Optional[int]) Number of worker threads/processes to use if concurrency is not None.
- executor (Optional [Executor]) Instance of class:*concurrent.futures.Executor* to use for concurrency. Overrides the concurrency and max\_workers arguments.
- files (Sequence [[SequenceFile](#page-11-3)]) –

#### **Return type**

[SignatureList](#page-20-0)

#### **See also:**

[calc\\_file\\_signature](#page-24-0)

#### <span id="page-25-0"></span>gambit.sigs.calc.calc\_signature(*kmerspec*, *seqs*, *\**, *accumulator=None*)

Calculate the k-mer signature of a DNA sequence or set of sequences.

Searches sequences both backwards and forwards (reverse complement). Sequences may contain invalid characters (not one of the four nucleotide codes) which will simply not be matched.

#### **Parameters**

- **kmerspec** ([KmerSpec](#page-14-0)) K-mer spec to use for search.
- seqs (Union[str, bytes, bytearray, Seq, Iterable[Union[str, bytes, bytearray,  $SeqJJ$ ) – Sequence or sequences to search within. Lowercase characters are OK.
- accumulator (Optional[[KmerAccumulator](#page-23-0)]) TODO

#### **Returns**

K-mer signature in sparse coordinate format. Data type will be kspec.index\_dtype.

#### **Return type**

numpy.ndarray

#### **See also:**

[calc\\_file\\_signature](#page-24-0)

#### gambit.sigs.calc.default\_accumulator(*k*)

Get a default k-mer accumulator instance for the given value of k.

Returns a [ArrayAccumulator](#page-23-3) for  $k \le 11$  and a [SetAccumulator](#page-23-4) for  $k > 11$ .

**Parameters**  $k(int) -$ 

**Return type**

[KmerAccumulator](#page-23-0)

#### **gambit.sigs.convert**

Convert signatures between representations or from one KmerSpec to another.

gambit.sigs.convert.can\_convert(*from\_kspec*, *to\_kspec*)

Check if signatures from one KmerSpec can be converted to another.

Conversion is possible if to\_kspec.prefix is equal to or starts with from\_kspec.prefix and to\_kspec. total\_len <= from\_kspec.total\_len.

#### **Parameters**

- from\_kspec ([KmerSpec](#page-14-0)) -
- to\_kspec ([KmerSpec](#page-14-0)) –

#### **Return type**

bool

#### gambit.sigs.convert.check\_can\_convert(*from\_kspec*, *to\_kspec*)

Check that signatures can be converted from one KmerSpec to another or raise an error with an informative message.

#### **Raises**

ValueError – If conversion is not possible.

#### **Parameters**

- from\_kspec ([KmerSpec](#page-14-0)) -
- to\_kspec ([KmerSpec](#page-14-0)) –

gambit.sigs.convert.convert\_dense(*from\_kspec*, *to\_kspec*, *vec*)

Convert a k-mer signature in dense format from one KmerSpec to another.

In the ideal case, if vec is the result of calc\_signature(from\_kspec, seq, sparse=False) the output of this function should be identical to calc\_signature(to\_kspec, seq, sparse=False). In reality this may not hold if any potential matches of from\_kspec in seq are discarded due to an invalid nucleotide which is not included in the corresponding to\_kspec match.

#### **Parameters**

- from\_kspec ([KmerSpec](#page-14-0)) -
- to\_kspec ([KmerSpec](#page-14-0)) -
- vec  $(ndarray)$  –

#### **Return type**

*ndarray*

gambit.sigs.convert.convert\_sparse(*from\_kspec*, *to\_kspec*, *sig*)

Convert a k-mer signature in sparse format from one KmerSpec to another.

In the ideal case, if sig is the result of calc\_signature(from\_kspec, seq) the output of this function should be identical to calc\_signature(to\_kspec, seq). In reality this may not hold if any potential matches

of from\_kspec in seq are discarded due to an invalid nucleotide which is not included in the corresponding to\_kspec match.

#### **Parameters**

- from\_kspec ([KmerSpec](#page-14-0)) -
- to\_kspec ([KmerSpec](#page-14-0)) –
- sig (KmerSignature) –

#### **Return type**

KmerSignature

#### <span id="page-27-2"></span>gambit.sigs.convert.dense\_to\_sparse(*vec*)

Convert k-mer set from dense bit vector to sparse coordinate representation.

#### **Parameters**

vec (Sequence[bool]) – Boolean vector indicating which k-mers are present.

#### **Returns**

Sorted array of coordinates of k-mers present in vector. Data type will be numpy.intp.

#### **Return type**

numpy.ndarray

#### **See also:**

[sparse\\_to\\_dense](#page-27-1)

#### <span id="page-27-1"></span>gambit.sigs.convert.sparse\_to\_dense(*k\_or\_kspec*, *coords*)

Convert k-mer set from sparse coordinate representation back to dense bit vector.

#### **Parameters**

- **k\_or\_kspec** (Union [int, [KmerSpec](#page-14-0)]) Value of k or a KmerSpec instance.
- coords (KmerSignature) Sparse coordinate array.

#### **Returns**

Dense k-mer bit vector.

#### **Return type**

numpy.ndarray

#### **See also:**

[dense\\_to\\_sparse](#page-27-2)

#### <span id="page-27-0"></span>**gambit.sigs.hdf5**

Store k-mer signature sets in HDF5 format.

#### class gambit.sigs.hdf5.HDF5Signatures

Bases: [ConcatenatedSignatureArray](#page-18-1), [ReferenceSignatures](#page-19-0)

Stores a set of k-mer signatures and associated metadata in an HDF5 group.

Inherits from [gambit.sigs.base.AbstractSignatureArray](#page-17-0), so behaves as a sequence of k-mer signatures supporting Numpy-style advanced indexing.

Behaves as a context manager which yields itself on enter and closes the underlying HDF5 file object on exit. The [\\_\\_bool\\_\\_\(\)](#page-28-0) method can be used to check whether the file is currently open and valid.

#### group

HDF5 group object data is read from.

#### **Type**

h5py.\_hl.group.Group

#### **Parameters**

group (h5py.\_hl.group.Group) – Open, readable h5py.Group or h5py.File object.

#### <span id="page-28-0"></span> $\_bool$   $()$

Check whether the underlying HDF5 file object is open.

\_\_init\_\_(*group*)

**Parameters** group (Group) –

#### close()

Close the underlying HDF5 file.

classmethod create(*group*, *signatures*, *\**, *compression=None*, *compression\_opts=None*)

Store k-mer signatures and associated metadata in an HDF5 group.

#### **Parameters**

- group (Group) HDF5 group to store data in.
- signatures ([AbstractSignatureArray](#page-17-0)) Array of signatures to store. If an instance of [gambit.sigs.base.ReferenceSignatures](#page-19-0) its metadata will be stored as well, otherwise default/empty values will be used.
- compression (Optional [str]) Compression type for values array. One of ['gzip', 'lzf', 'szip']. See the section on [compression filters](https://docs.h5py.org/en/stable/high/dataset.html#lossless-compression-filters) in h5py's documentation.
- compression\_opts Sets compression level (0-9) for gzip compression, no effect for other types.

#### **Return type**

#### [HDF5Signatures](#page-28-1)

#### <span id="page-28-1"></span>class gambit.sigs.hdf5.HDF5Signatures

Bases: [ConcatenatedSignatureArray](#page-18-1), [ReferenceSignatures](#page-19-0)

Stores a set of k-mer signatures and associated metadata in an HDF5 group.

Inherits from  $gambit.size$ s.base.AbstractSignatureArray, so behaves as a sequence of k-mer signatures supporting Numpy-style advanced indexing.

Behaves as a context manager which yields itself on enter and closes the underlying HDF5 file object on exit. The [\\_\\_bool\\_\\_\(\)](#page-28-0) method can be used to check whether the file is currently open and valid.

#### group

HDF5 group object data is read from.

#### **Type**

h5py.\_hl.group.Group

#### **Parameters**

 $group(h5py, Lh1, group, Group) - Open, readable h5py. Group or h5py. File object.$ 

\_\_init\_\_(*group*)

**Parameters** group (Group) –

#### close()

Close the underlying HDF5 file.

<span id="page-29-0"></span>classmethod create(*group*, *signatures*, *\**, *compression=None*, *compression\_opts=None*)

Store k-mer signatures and associated metadata in an HDF5 group.

#### **Parameters**

- group (Group) HDF5 group to store data in.
- signatures ([AbstractSignatureArray](#page-17-0)) Array of signatures to store. If an instance of [gambit.sigs.base.ReferenceSignatures](#page-19-0) its metadata will be stored as well, otherwise default/empty values will be used.
- compression (Optional [str]) Compression type for values array. One of ['gzip', 'lzf', 'szip']. See the section on [compression filters](https://docs.h5py.org/en/stable/high/dataset.html#lossless-compression-filters) in h5py's documentation.
- compression\_opts Sets compression level (0-9) for gzip compression, no effect for other types.

#### **Return type**

[HDF5Signatures](#page-28-1)

gambit.sigs.hdf5.dump\_signatures\_hdf5(*path*, *signatures*, *\*\*kw*)

Write k-mer signatures and associated metadata to an HDF5 file.

#### **Parameters**

- path (Union [str, PathLike]) File to write to.
- signatures ([AbstractSignatureArray](#page-17-0)) Array of signatures to store.
- \*\* kw Additional keyword arguments to *[HDF5Signatures.create\(\)](#page-29-0)*.

#### gambit.sigs.hdf5.empty\_to\_none(*value*)

Convert h5py.Empty instances to None, passing other types through.

#### gambit.sigs.hdf5.load\_signatures\_hdf5(*path*, *\*\*kw*)

Open HDF5 signature file.

#### **Parameters**

- path (Union [str, PathLike]) File to open.
- \*\*kw Additional keyword arguments to h5py.File().

#### **Return type**

[HDF5Signatures](#page-28-1)

#### gambit.sigs.hdf5.none\_to\_empty(*value*, *dtype*)

Convert None values to h5py.Empty, passing other types through.

#### **Parameters**

 $dt$ ype  $(dt$ ype $)$  –

#### gambit.sigs.hdf5.read\_metadata(*group*)

Read signature set metadata from HDF5 group attributes.

#### **Parameters**

group (Group) –

#### **Return type**

[SignaturesMeta](#page-21-0)

#### gambit.sigs.hdf5.write\_metadata(*group*, *meta*)

Write signature set metadata to HDF5 group attributes.

#### **Parameters**

- group  $(Group)$  –
- meta ([SignaturesMeta](#page-21-0)) -

#### gambit.sigs.hdf5.CURRENT\_FMT\_VERSION = 1

Current version of the data format. Integer which should be incremented each time the format changes.

#### gambit.sigs.hdf5.FMT\_VERSION\_ATTR = 'gambit\_signatures\_version'

Name of HDF5 group attribute which both stores the format version and also identifies the group as containing signature data.

## **1.5.2 Distance Metric**

#### **gambit.metric**

<span id="page-30-1"></span>Calculate the Jaccard index/distance between sets.

#### gambit.metric.jaccard(*coords1*, *coords2*)

Compute the Jaccard index between two k-mer sets in sparse coordinate format.

Arguments are Numpy arrays containing k-mer indices in sorted order. Data types must be 16, 32, or 64-bit signed or unsigned integers, but do not need to match.

This is by far the most efficient way to calculate the metric (this is a native function) and should be used wherever possible.

#### **Parameters**

- **coords1** (numpy.ndarray) K-mer set in sparse coordinate format.
- coords2 (numpy.ndarray) K-mer set in sparse coordinate format.

#### **Returns**

Jaccard index between the two sets, a real number between 0 and 1.

#### **Return type**

numpy.float32

#### **See also:**

[jaccarddist](#page-30-0)

#### <span id="page-30-0"></span>gambit.metric.jaccarddist(*coords1*, *coords2*)

Compute the Jaccard distance between two k-mer sets in sparse coordinate format.

The Jaccard distance is equal to one minus the Jaccard index.

Arguments are Numpy arrays containing k-mer indices in sorted order. Data types must be 16, 32, or 64-bit signed or unsigned integers, but do not need to match.

This is by far the most efficient way to calculate the metric (this is a native function) and should be used wherever possible.

#### **Parameters**

- coords1 (numpy.ndarray) K-mer set in sparse coordinate format.
- coords2 (numpy.ndarray) K-mer set in sparse coordinate format.

#### **Returns**

Jaccard distance between the two sets, a real number between 0 and 1.

#### **Return type**

numpy.float32

#### **See also:**

[jaccard](#page-30-1)

#### <span id="page-31-1"></span>gambit.metric.jaccard\_bits(*bits1*, *bits2*)

Calculate the Jaccard index between two sets represented as bit arrays ("dense" format for k-mer sets).

#### **See also:**

[jaccard](#page-30-1)

#### **Parameters**

- bits1  $(ndarray)$  –
- bits2  $(ndarray)$  –

#### **Return type**

float

#### gambit.metric.jaccard\_generic(*set1*, *set2*)

Get the Jaccard index of of two arbitrary sets.

This is primarily used as a slow, pure-Python alternative to [jaccard\(\)](#page-30-1) to be used for testing, but can also be used as a generic way to calculate the Jaccard index which works with any collection or element type.

**See also:**

[jaccard](#page-30-1), [jaccard\\_bits](#page-31-1)

#### **Parameters**

- set1 (Iterable) –
- set2  $(Iterable)$  –

#### **Return type**

float

#### <span id="page-31-0"></span>gambit.metric.jaccarddist\_array(*query*, *refs*, *out=None*)

Calculate Jaccard distances between a query k-mer signature and a list of reference signatures.

For enhanced performance refs should be an instance of  $gambit \text{.} sigs \text{.} base \text{.} SignatureArray$ . This allows use of optimized Cython code that runs in parallel over all signatures in refs. In that case, because of Cython limitations refs.bounds.dtype must be np.intp, which is usually a 64-bit signed integer. If it is not it will be converted automatically.

#### **Parameters**

- query (KmerSignature) Query k-mer signature in sparse coordinate format (sorted array of k-mer indices).
- refs (Sequence [KmerSignature]) List of reference signatures.
- out (Optional [ndarray]) Optional pre-allocated array to write results to. Should be the same length as refs with dtype np.float32.

#### **Returns**

Jaccard distance for query against each element of refs.

#### **Return type**

numpy.ndarray

#### **See also:**

#### [jaccarddist](#page-30-0), [jaccarddist\\_matrix](#page-32-0)

<span id="page-32-0"></span>gambit.metric.jaccarddist\_matrix(*queries*, *refs*, *ref\_indices=None*, *out=None*, *chunksize=None*, *progress=None*)

Calculate a Jaccard distance matrix between a list of query signatures and a list of reference signatures.

This function improves querying performance when the reference signatures are stored in a file (e.g. using [gambit.sigs.hdf5.HDF5Signatures](#page-28-1)) by loading them in chunks (via the chunksize parameter) instead of all in one go.

Performance is greatly improved if refs is a type that yields instances of SignatureArray when indexed with a slice object (SignatureArray or HDF5Signatures), see jaccarddist\_array(). There is no such dependence on the type of queries, which can be a simple list.

#### **Parameters**

- queries (Sequence[KmerSignature]) Query signatures in sparse coordinate format.
- refs (Sequence[KmerSignature]) Reference signatures in sparse coordinate format.
- ref\_indices (Optional [Sequence [int]]) Optional, indices of refs to use.
- out  $(Optional[ndarray]) (Optional)$  pre-allocated array to write output to.
- chunksize  $(Optional[int]) Divide$  refs into chunks of this size.
- progress Display a progress meter of the number of elements of the output array calculated so far. See [gambit.util.progress.get\\_progress\(\)](#page-73-0) for a description of allowed values.

#### **Returns**

Matrix of distances between query signatures in rows and reference signatures in columns.

**Return type**

np.ndarray

#### **See also:**

[jaccarddist](#page-30-0), [jaccarddist\\_array](#page-31-0), [jaccarddist\\_pairwise](#page-32-1)

<span id="page-32-1"></span>gambit.metric.jaccarddist\_pairwise(*sigs*, *indices=None*, *flat=False*, *out=None*, *progress=None*)

Calculate all pairwise Jaccard distances for a list of signatures.

This should be roughly twice as fast as calling jaccarddist\_flat() with the same array for the first and second arguments, because each pairwise distance is computed once instead of twice.

For optimal performance the type of sigs is subject to the same requirements as *[jaccarddist\\_array\(\)](#page-31-0)* and [jaccarddist\\_matrix\(\)](#page-32-0).

#### **Parameters**

- sigs (Sequence[KmerSignature]) List of signatures in sparse coordinate format.
- indices (Optional [Sequence [int]]) Optional, indices of sigs to use.
- **flat**  $(boo1)$  If True the output is a non-redundant flat  $(1D)$  array with exactly one element per pair of signatures. This format can be converted to/from the equivalent full distance matrix with scipy.spatial.distance.squareform().
- out  $(Optional[ndarray]) (Optional)$  pre-allocated array to write output to.
- progress Display a progress meter of the number of elements of the output array calculated so far. See [gambit.util.progress.get\\_progress\(\)](#page-73-0) for a description of allowed values.

#### **Returns**

Pairwise distances in matrix (if flat=False) or condensed (flat=True) format.

#### **Return type** np.ndarray

#### **See also:**

#### [jaccarddist\\_matrix](#page-32-0)

#### gambit.metric.num\_pairs(*n*)

Get the number of distinct (unordered) pairs of n objects.

**Parameters**  $n(int) -$ 

**Return type** int

## **1.5.3 Database**

#### **gambit.db**

#### **gambit.db.refdb**

#### <span id="page-33-0"></span>class gambit.db.refdb.ReferenceDatabase

Bases: object

Object containing reference genomes, their k-mer signatures, and associated data.

This is all that is needed at runtime to run queries.

#### genomeset

Genome set containing reference genomes.

#### **Type**

*[gambit.db.models.ReferenceGenomeSet](#page-39-0)*

#### genomes

List of reference genomes.

#### **Type**

Sequence[*[gambit.db.models.AnnotatedGenome](#page-36-0)*]

#### signatures

K-mer signatures for each genome. A subtype of ReferenceSignatures, so contains metadata on signatures as well as the signatures themselves. Type may represent signatures stored on disk (e.g. HDF5Signatures) instead of in memory. OK to contain additional signatures not corresponding to any genome in genomes.

#### **Type**

*[gambit.sigs.base.ReferenceSignatures](#page-19-0)*

#### sig\_indices

Index of signature in signatures corresponding to each genome in genomes. In sorted order to improve performance when iterating over them (improve locality if in memory and avoid seeking if in file).

#### **Type**

Sequence[int]

#### session

The SQLAlchemy session genomeset and the elements of genomes belong to. It is important to keep a reference to this, just having references to the ORM objects themselves is not enough to keep the session from being garbage collected.

#### **Parameters**

- genomeset ([gambit.db.models.ReferenceGenomeSet](#page-39-0)) –
- signatures ([gambit.sigs.base.ReferenceSignatures](#page-19-0)) -

\_\_init\_\_(*genomeset*, *signatures*)

#### **Parameters**

- genomeset ([ReferenceGenomeSet](#page-39-0)) –
- signatures ([ReferenceSignatures](#page-19-0)) –

#### classmethod load(*genomes\_file*, *signatures\_file*)

Load complete database given paths to SQLite genomes database file and HDF5 signatures file.

#### **Parameters**

- genomes\_file (Union[str, PathLike]) –
- signatures\_file (Union[str, PathLike]) –

#### **Return type**

[ReferenceDatabase](#page-33-0)

#### classmethod load\_from\_dir(*path*)

Load complete database given directory containing SQLite genomes database file and HDF5 signatures file.

See locate\_db\_files() for how these files are located within the directory.

#### **Raises**

RuntimeError – If files cannot be located in directory.

#### **Parameters**

path (Union[str, PathLike]) –

#### **Return type**

[ReferenceDatabase](#page-33-0)

#### classmethod locate\_files(*path*)

Locate an SQLite genome database file and HDF5 signatures file in a directory.

Files are located by extension, .gdb or .db for SQLite file and .gs or .h5 for signatures file. Does not look in subdirectories.

#### **Parameters**

 $path (Union [str, PathLike]) - Path to directory to look within.$ 

#### **Return type**

Paths to genomes database file and signatures file.

#### **Raises**

FileNotFoundError – If files could not be located or if multiple files with the same extension exist in the directory.

#### <span id="page-35-1"></span>gambit.db.refdb.genomes\_by\_id(*genomeset*, *id\_attr*, *ids*, *strict=True*)

Match a ReferenceGenomeSet's genomes to a set of ID values.

This is primarily used to match genomes to signatures based on the ID values stored in a signature file. It is expected that the signature file may contain signatures for more genomes than are present in the genome set, see also [genomes\\_by\\_id\\_subset\(\)](#page-35-0) for that condition.

#### **Parameters**

- genomeset ([ReferenceGenomeSet](#page-39-0)) –
- id\_attr (Union [str, InstrumentedAttribute]) ID attribute of  $gambit.db$ . models. Genome to use for lookup. Can be used as the attribute itself (e.g. Genome. refseq\_acc) or just the name ('refsec\_acc'). See GENOME\_IDS for the set of allowed values.
- ids (Sequence) Sequence of ID values (strings or integers, matching type of attribute).
- strict (bool) Raise an exception if a matching genome cannot be found for any ID value.

#### **Returns**

List of genomes of same length as ids. If strict=False and a genome cannot be found for a given ID the list will contain None at the corresponding position.

#### **Return type**

List[Optional[*[AnnotatedGenome](#page-36-0)*]]

#### **Raises**

KeyError – If strict=True and any ID value cannot be found.

#### <span id="page-35-0"></span>gambit.db.refdb.genomes\_by\_id\_subset(*genomeset*, *id\_attr*, *ids*)

Match a ReferenceGenomeSet's genomes to a set of ID values, allowing missing genomes.

This calls [genomes\\_by\\_id\(\)](#page-35-1) with strict=False and filters any None values from the output. The filtered list is returned along with the indices of all values in ids which were not filtered out. The indices can be used to load only those signatures which have a matched genome from a signature file.

Note that it is not checked that every genome in genomeset is matched by an ID. Check the size of the returned lists for this.

#### **Parameters**

- genomeset ([ReferenceGenomeSet](#page-39-0)) –
- id\_attr (Union[str, InstrumentedAttribute]) ID attribute of [gambit.db.](#page-37-0) models. Genome to use for lookup. Can be used as the attribute itself (e.g. Genome.
refseq\_acc) or just the name ('refsec\_acc'). See GENOME\_IDS for the set of allowed values.

• ids (Sequence) – Sequence of ID values (strings or integers, matching type of attribute).

#### **Return type**

Tuple[List[*[AnnotatedGenome](#page-36-0)*], List[int]]

### gambit.db.refdb.load\_genomeset(*db\_file*)

Get the only [gambit.db.models.ReferenceGenomeSet](#page-39-0) from a genomes database file.

#### **Parameters** db\_file (Union[str, PathLike]) –

**Return type**

*Tuple*[*Session*, [ReferenceGenomeSet\]](#page-39-0)

## <span id="page-36-2"></span>**gambit.db.models**

SQLAlchemy models for storing reference genomes and taxonomy information.

#### <span id="page-36-0"></span>class gambit.db.models.AnnotatedGenome

Bases: Base

A genome with additional annotations as part of a genome set.

This object serves to attach a genome to a [ReferenceGenomeSet](#page-39-0), and to assign a taxonomy classification to that genome. Hybrid attributes mirroring the attributes of the connected genome effectively make this behave as an extended Genome object.

## genome\_id

Integer column, part of composite primary key. ID of [Genome](#page-37-0) the annotations are for.

**Type** int

#### genome\_set\_id

Integer column, part of composite primary key. ID of the [ReferenceGenomeSet](#page-39-0) the annotations are under.

**Type** int

#### organism

String column. Single string describing the organism. May be "Genus species [strain]" but could contain more specific information. Intended to be human-readable and shouldn't have any semantic meaning for the application (in contrast to the taxa relationship).

**Type**

str

## taxon\_id

Integer column. ID of the [Taxon](#page-40-0) this genome is classified as.

**Type** int

#### <span id="page-36-1"></span>genome

Many-to-one relationship to [Genome](#page-37-0).

**Type**

.Genome

#### genome\_set

Many-to-one relationship to [ReferenceGenomeSet](#page-39-0).

## **Type**

.ReferenceGenomeSet

### taxon

Many-to-one relationship to [Taxon](#page-40-0). The primary taxon this genome is classified as under the associated ReferenceGenomeSet. Should be the most specific and "regular" (ideally defined on NCBI) taxon this genome belongs to.

**Type** .Taxon

key

Hybrid property connected to attribute on [genome](#page-36-1).

## **Type**

str

## description

Hybrid property connected to attribute on [genome](#page-36-1).

## **Type**

Optional[str]

#### ncbi\_db

Hybrid property connected to attribute on [genome](#page-36-1).

#### **Type**

Optional[str]

#### ncbi\_id

Hybrid property connected to attribute on [genome](#page-36-1).

## **Type**

Optional[int]

## genbank\_acc

Hybrid property connected to attribute on [genome](#page-36-1).

### **Type**

Optional[str]

## refseq\_acc

Hybrid property connected to attribute on [genome](#page-36-1).

### **Type**

Optional[str]

## \_\_init\_\_(*\*\*kwargs*)

A simple constructor that allows initialization from kwargs.

Sets attributes on the constructed instance using the names and values in kwargs.

<span id="page-37-0"></span>Only keys that are present as attributes of the instance's class are allowed. These could be, for example, any mapped columns or relationships.

#### class gambit.db.models.Genome

Bases: Base

Base model for a reference genome that can be compared to query.

Corresponds to a single assembly (one or more contigs, but at least partially assembled) from what should be a single sequencing run. The same organism or strain may have several genome entries for it. Typically this will correspond directly to a record in Genbank (assembly database).

The data on this model should primarily pertain to the sample and sequencing run itself. It would be updated if for example a better assembly was produced from the original raw data, however more advanced interpretation such as taxonomy assignments belong on an attached [AnnotatedGenome](#page-36-0) object.

## id

Integer column (primary key).

**Type** int

### key

String column (unique). Unique "external id" used to reference the genome from outside the SQL database, e.g. from a file containing K-mer signatures.

**Type**

str

### description

String column (optional). Short one-line description. Recommended to be unique but this is not enforced.

### **Type**

Optional[str]

### ncbi\_db

String column (optional). If the genome corresponds to a record downloaded from an NCBI database this column should be the database name (e.g. 'assembly') and ncbi\_id should be the entry's UID. Unique along with ncbi\_id.

### **Type**

Optional[str]

## ncbi\_id

Integer column (optional). See previous.

### **Type**

Optional[int]

### genbank\_acc

String column (optional, unique). GenBank accession number for this genome, if any.

### **Type**

Optional[str]

### refseq\_acc

String column (optional, unique). RefSeq accession number for this genome, if any.

# **Type**

Optional[str]

### extra

JSON column (optional). Additional arbitrary metadata.

### **Type**

Optional[dict]

### annotations

One-to-many relationship to [AnnotatedGenome](#page-36-0).

#### **Type**

Collection[.AnnotatedGenome]

### \_\_init\_\_(*\*\*kwargs*)

A simple constructor that allows initialization from kwargs.

Sets attributes on the constructed instance using the names and values in kwargs.

Only keys that are present as attributes of the instance's class are allowed. These could be, for example, any mapped columns or relationships.

```
ID_ATTRS = ('key', 'genbank_acc', 'refseq_acc', 'ncbi_id')
```
Attributes which serve as unique IDs.

### <span id="page-39-0"></span>class gambit.db.models.ReferenceGenomeSet

Bases: Base

A collection of reference genomes along with additional annotations and data. A full GAMBIT database which can be used for queries consists of a genome set plus a set of k-mer signatures for those genomes (stored separately).

Membership of Genome`s in the set is determined by the presence of an associated :class:.AnnotatedGenomes` object, which also holds additional annotation data for the genome. The genome set also includes a set of associated [Taxon](#page-40-0) entries, which form a taxonomy tree under which all its genomes are categorized.

This schema technically allows for multiple genome sets within the same database (which can share [Genome](#page-37-0)s but with different annotations), but the GAMBIT application generally expects that genome sets are stored in their own SQLite files.

### id

Integer primary key.

**Type** int

key

String column. An "external id" used to uniquely identify this genome set. Unique along with version.

**Type**

str

### version

Optional version string, an updated version of a previous genome set should have the same key with a later version number. Should be in the format defined by [PEP 440.](https://www.python.org/dev/peps/pep-0440/)

**Type** str

# name

String column. Unique name.

**Type** str

## description

Text column. Optional description.

## **Type**

Optional[str]

## extra

JSON column. Additional arbitrary data.

## **Type**

Optional[dict]

## genomes

Many-to-many relationship with [AnnotatedGenome](#page-36-0), annotated versions of genomes in this set.

## **Type**

Collection[.AnnotatedGenome]

### base\_genomes

Unannotated [Genome](#page-37-0)s in this set. Association proxy to the genome relationship of members of genome.

## **Type**

Collection[.Genome]

## taxa

One-to-many relationship to [Taxon](#page-40-0). The taxa that form the classification system for this genome set.

### **Type**

Collection[.Taxon]

## \_\_init\_\_(*\*\*kwargs*)

A simple constructor that allows initialization from kwargs.

Sets attributes on the constructed instance using the names and values in kwargs.

Only keys that are present as attributes of the instance's class are allowed. These could be, for example, any mapped columns or relationships.

## root\_taxa()

Query for root taxa belonging to the set.

### **Return type**

sqlalchemy.orm.query.Query

### <span id="page-40-0"></span>class gambit.db.models.Taxon

Bases: Base

A taxon used for classifying genomes.

Taxa are specific to a [ReferenceGenomeSet](#page-39-0) and form a tree/forest structure through the [parent](#page-41-0) and [children](#page-42-0) relationships.

## id

Integer column (primary key).

**Type**

int

### key

String column (unique). An "external id" used to uniquely identify this taxon.

**Type** str

#### name

String column. Human-readable name for the taxon, typically the standard scientific name.

**Type**

str

## rank

String column (optional). Taxonomic rank, if any. Species, genus, family, etc.

#### **Type**

Optional[str]

### description

String column (optional). Optional description of taxon.

#### **Type**

Optional[str]

#### distance\_threshold

Float column (optional). Query genomes within this distance of one of the taxon's reference genomes will be classified as that taxon. If NULL the taxon is just used establish the tree structure and is not used directly in classification.

#### **Type**

Optional[float]

### report

Boolean column. Whether to report this taxon directly as a match when producing a human-readable query result. Some custom taxa might need to be "hidden" from the user, in which case the value should be false. The application should then ascend the taxon's lineage and choose the first ancestor where this field is true. Defaults to true.

## **Type**

Bool

## extra

JSON column (optional). Additional arbitrary data.

### **Type**

Optional[dict]

#### genome\_set\_id

Integer column. ID of [ReferenceGenomeSet](#page-39-0) the taxon belongs to.

## **Type**

int

## parent\_id

Integer column. ID of Taxon that is the direct parent of this one.

**Type**

Optional[int]

### <span id="page-41-0"></span>ncbi\_id

Integer column (optional). ID of the entry in the NCBI taxonomy database this taxon corresponds to, if any.

#### **Type**

Optional[int]

#### parent

Many-to-one relationship with [Taxon](#page-40-0), the parent of this taxon (if any).

## **Type**

Optional[.Taxon]

## <span id="page-42-0"></span>children

One-to-many relationship with [Taxon](#page-40-0), the children of this taxon.

**Type**

Collection[.Taxon]

## genome\_set

Many-to-one relationship to [ReferenceGenomeSet](#page-39-0).

## **Type**

.ReferenceGenomeSet

#### genomes

One-to-many relationship with [AnnotatedGenome](#page-36-0), genomes which are assigned to this taxon.

#### **Type**

Collection[.AnnotatedGenome]

## \_\_init\_\_(*\*\*kwargs*)

A simple constructor that allows initialization from kwargs.

Sets attributes on the constructed instance using the names and values in kwargs.

Only keys that are present as attributes of the instance's class are allowed. These could be, for example, any mapped columns or relationships.

### ancestor\_of\_rank(*rank*)

Get the taxon's ancestor with the given rank, if it exists.

**Parameters** rank  $(str)$  –

# **Return type**

*Optional*[\[Taxon\]](#page-40-0)

#### ancestors(*incself=False*)

Iterate through the taxon's ancestors from bottom to top.

## **Parameters**

incself (bool) – If True start with self, otherwise start with parent.

### **Return type**

*Iterable*[\[Taxon\]](#page-40-0)

### classmethod common\_ancestors(*taxa*)

Get list of common ancestors of a set of taxa.

### **Returns**

Common ancestors from top to bottom (same order as [lineage\(\)](#page-43-0). Will be empty if

# **Return type**

List[.Taxon]

### **Parameters**

taxa  $(Iterable[Taxon]) (Iterable[Taxon]) (Iterable[Taxon]) -$ 

#### depth()

The number of ancestors the taxon has.

#### **Return type**

int

### descendants(*postorder=False*)

Iterate through taxa all of the taxon's descendants.

This is the same as [traverse\(\)](#page-44-0) except the taxon itself is not included.

#### **Parameters**

postorder (bool) – Iterate in postorder (parents after children) instead of the default preorder (parents before children).

#### **Return type**

*Iterable*[\[Taxon\]](#page-40-0)

### has\_genome(*genome*)

Check whether the given genome is assigned to this taxon or any of its descendants.

## **Parameters**

genome ([AnnotatedGenome](#page-36-0)) –

### **Return type**

bool

## $isleaf()$

Check if the taxon is a leaf (has no children).

## **Return type**

bool

## isroot()

Check if the taxon is a root (has no parent).

#### **Return type**

bool

## classmethod lca(*taxa*)

Find the Least Common Ancestor of a set of taxa.

Returns None if *taxa* is empty or its members do not all lie in the same tree.

## **Parameters**

taxa (Iterable[[Taxon](#page-40-0)]) –

## **Return type**

*List*[\[Taxon\]](#page-40-0)

## leaves()

Iterate through all leaves in the taxon's subtree.

For leaf taxa this will just yield the taxon itself.

#### **Return type**

*Iterable*[\[Taxon\]](#page-40-0)

## <span id="page-43-0"></span>lineage(*ranks=None*)

Get a last of this taxon's ancestors.

With an argument, gets ancestors with the given ranks. Without, gets a sorted list of the taxon's ancestors from top to bottom (including itself)

```
Parameters
ranks (Optional[Iterable[str]]) –
```
### **Return type**

*List*[*Optional*[\[Taxon\]](#page-40-0)]

```
print_tree(f=None, *, indent=' ', sort_key=None)
```
Print the taxon's subtree for debugging.

## **Parameters**

- $f(Optional[Callable[[Taxon], str]]) A function which takes a taxon and returns$  $f(Optional[Callable[[Taxon], str]]) A function which takes a taxon and returns$  $f(Optional[Callable[[Taxon], str]]) A function which takes a taxon and returns$ the string representation to print for it. Defaults to [short\\_repr\(\)](#page-44-1).
- $\cdot$  indent  $(str)$  String used to indent each level of descendants.
- sort\_key (Optional [Callable [[[Taxon](#page-40-0)],  $Any$ ]]) A function which takes a taxon and returns a sort key, to determine what order a taxon's children are printed in. Defaults to the taxon's name.

## root()

Get the root taxon of this taxon's tree.

The set of taxa in a [ReferenceGenomeSet](#page-39-0) will generally form a forest instead of a single tree, so there can be multiple root taxa.

Returns self if the taxon has no parent.

### **Return type**

[Taxon](#page-40-0)

### <span id="page-44-1"></span>short\_repr()

Get a short string representation of the Taxon for logging and warning/error messages.

### subtree\_genomes()

Iterate through all genomes assigned to this taxon or its descendants.

### **Return type**

*Iterable*[\[AnnotatedGenome\]](#page-36-0)

## <span id="page-44-0"></span>traverse(*postorder=False*)

Iterate through all nodes in this taxon's subtree.

### **Parameters**

postorder (bool) – Iterate in postorder (parents after children) instead of the default preorder (parents before children).

# **Return type**

*Iterable*[\[Taxon\]](#page-40-0)

## gambit.db.models.only\_genomeset(*session*)

Get the only ReferenceGenomeSet in a database.

The format which is used to distribute GAMBIT databases and is expected by the CLI is an sqlite file containing a single genome set.

### **Parameters**

session (Session) – ORM session connected to database.

## **Raises**

RuntimeError – If the database does not contain a single genome set.

## **Return type**

[ReferenceGenomeSet](#page-39-0)

### gambit.db.models.reportable\_taxon(*taxon*)

Find the first reportable taxon in a linage.

## **Parameters**

**taxon** (Optional  $[Taxon]$  $[Taxon]$  $[Taxon]$ ) – Taxon to start looking from. None values are passed through.

## **Returns**

Most specific taxon in ancestry with report=True, or None if none found.

## **Return type**

Optional[*[Taxon](#page-40-0)*]

## **gambit.db.sqla**

Custom types and other utilities for SQLAlchemy.

## class gambit.db.sqla.JsonString

Bases: TypeDecorator

SQLA column type for JSON data which is stored in the database as a standard string column.

Data is automatically serialized/unserialized when saved/loaded. Important: mutation tracking is not enabled for this type. If the value is a list or dict and you modify it in place these changes will not be detected. Instead, re-assign the attribute.

## class gambit.db.sqla.ReadOnlySession

Bases: Session

Session class that doesn't allow flushing/committing.

## **gambit.db.migrate**

Perform genome database migrations with Alembic.

This package contains all Alembic configuration and data files. Revision files are located in ./alembic/versions.

Note on alembic configuration - seems like normal usage of Alembic involves getting the database URL from alembic. ini. Since this application has no fixed location for the database we can't use this method. Instead we are following the [Sharing a Connection with a Series of Migration Commands and Environments](https://alembic.sqlalchemy.org/en/latest/cookbook.html#sharing-a-connection-with-a-series-of-migration-commands-and-environments) recipe in Alembic's documentation, where the connectable object is generated programmatically somehow and then attached to the Alembic configuration object's attributes dict. The run\_migrations\_offline and run\_migrations\_online functions in alembic/ env.py are modified from the version generated by alembic init to get their connectable object from this dict instead of creating it based on the contents of alembic.ini. Note that this means we can't do (online) migration stuff from the standard alembic CLI command, which gets its connection information only from alembic.ini.

The way to use this setup is instead to create an alembic.config.Config instance with  $get\_alembic\_config()$ and use the functions in alembic.command.

gambit.db.migrate.current\_head()

Get the current head revision number.

**Return type** str

#### gambit.db.migrate.current\_revision(*connectable*)

Get the current revision number of a genome database.

```
Parameters
connectable (Connectable) –
```
**Return type**

str

<span id="page-46-0"></span>gambit.db.migrate.get\_alembic\_config(*connectable=None*, *\*\*kwargs*)

Get an alembic config object to perform migrations.

#### **Parameters**

- **connectable** (Optional [Connectable]) SQLAlchemy connectable specifying database connection info (optional). Assigned to 'connectable' key of alembic. config.Config.attributes.
- \*\* kwargs Keyword arguments to pass to alembic.config.Config.\_init\_().

#### **Return type**

Alembic config object.

#### gambit.db.migrate.init\_db(*connectable*)

Initialize the genome database schema by creating all tables and stamping with the latest Alembic revision.

Expects a fresh database that does not already contain any tables for the [gambit.db.models](#page-36-2) models and has not had any migrations run on it yet.

#### **Parameters**

connectable (Connectable) – SQLAlchemy connectable specifying database connection info.

**Raises**

- RuntimeError If the database is already stamped with an Alembic revision.
- sqlalchemy.exc.OperationalError If any of the database tables to be created already exist.

## gambit.db.migrate.is\_current\_revision(*connectable*)

Check if the current revision of a genome database is the most recent (head) revision.

#### **Parameters**

connectable (Connectable) –

gambit.db.migrate.upgrade(*connectable*, *revision='head'*, *tag=None*, *\*\*kwargs*)

Run the alembic upgrade command.

See alembic.command.upgrade() for more information on how this works.

- **connectable** (*Connectable*) SQLAlchemy connectable specifying genome database connection info.
- revision  $(str)$  Revision to upgrade to. Passed to alembic.command.upgrade().
- tag Passed to alembic.command.upgrade().
- \*\* kwargs Passed to [get\\_alembic\\_config\(\)](#page-46-0).

# **1.5.4 Taxonomic Classification and Database Queries**

## **gambit.classify**

Classify queries based on distance to reference sequences.

## <span id="page-47-0"></span>class gambit.classify.ClassifierResult

Bases: object

Result of applying the classifier to a single query genome.

#### success

Whether the classification process ran successfully with no fatal errors. If True it is still possible no prediction was made.

**Type**

bool

## predicted\_taxon

Taxon predicted by classifier.

### **Type**

Optional[*[gambit.db.models.Taxon](#page-40-0)*]

## primary\_match

Match to closest reference genome which produced a predicted taxon equal to or a descendant of predicted\_taxon. None if no prediction was made.

#### **Type**

Optional[*[gambit.classify.GenomeMatch](#page-48-0)*]

## closest\_match

Match to closest reference genome overall. This should almost always be identical to primary\_match.

### **Type**

*[gambit.classify.GenomeMatch](#page-48-0)*

## next\_taxon

Next most specific taxon for which the threshold was not met. Currently this just taken from the ancestry of closest\_match.genome.taxon.

### **Type**

Optional[*[gambit.db.models.Taxon](#page-40-0)*]

### warnings

List of non-fatal warning messages to report.

**Type**

List[str]

## error

Message describing a fatal error which occurred, if any.

## **Type**

Optional[str]

\_\_init\_\_(*success*, *predicted\_taxon*, *primary\_match*, *closest\_match*, *next\_taxon=NOTHING*, *warnings=NOTHING*, *error=None*)

Method generated by attrs for class ClassifierResult.

- success  $(bool)$  –
- predicted\_taxon (Optional [[Taxon](#page-40-0)]) -
- primary\_match (Optional [[GenomeMatch](#page-48-0)]) -
- closest\_match ([GenomeMatch](#page-48-0)) –
- next\_taxon  $(Optional [Taxon]) (Optional [Taxon]) (Optional [Taxon]) -$
- warnings  $(List[str]) -$
- $error(Optional[str]) -$

## **Return type**

None

## <span id="page-48-0"></span>class gambit.classify.GenomeMatch

Bases: object

Match between a query and a single reference genome.

This is just used to report the distance from a query to some significant reference genome, it does not imply that this distance was close enough to actually make a taxonomy prediction or that the prediction was the primary prediction overall.

#### genome

Reference genome matched to.

#### **Type**

*[gambit.db.models.AnnotatedGenome](#page-36-0)*

## distance

Distance between query and reference genome.

**Type**

float

### matching\_taxon

Taxon prediction based off of this match alone. Will always be genome.taxon or one of its ancestors.

\_\_init\_\_(*genome*, *distance*, *matched\_taxon=NOTHING*)

Method generated by attrs for class GenomeMatch.

#### **Parameters**

- genome ([AnnotatedGenome](#page-36-0)) –
- distance  $(fload)$  –
- matched\_taxon (Optional [[Taxon](#page-40-0)]) -

#### **Return type**

None

#### next\_taxon()

Get next most specific taxon in lineage of genome for which the threshold was not met.

#### **Return type**

*Optional*[\[Taxon\]](#page-40-0)

## <span id="page-48-1"></span>gambit.classify.classify(*ref\_genomes*, *dists*, *\**, *strict=False*)

Predict the taxonomy of a query genome based on its distances to a set of reference genomes.

- ref\_genomes (Sequence [[AnnotatedGenome](#page-36-0)]) List of reference genomes from database.
- dists (ndarray) Array of distances to each reference genome.
- strict (bool) If true find all significant matches to reference genomes and attempt to reconcile them if they result in different taxa. If False just consider the top (closest) match. Defaults to False.

#### **Return type**

**[ClassifierResult](#page-47-0)** 

#### gambit.classify.compare\_classifier\_results(*result1*, *result2*)

Compare two ClassifierResult instances for equality.

#### **Parameters**

- result1 ([ClassifierResult](#page-47-0)) –
- result2 ([ClassifierResult](#page-47-0)) –

#### **Return type**

bool

### gambit.classify.compare\_genome\_matches(*match1*, *match2*)

Compare two GenomeMatch instances for equality.

The values for the distance attribute are only checked for approximate equality, to support instances where one was loaded from a results archive (saving and loading a float in JSON is lossy).

Also allows one or both values to be None.

## **Parameters**

- match1 (Optional [[GenomeMatch](#page-48-0)]) -
- match2 (Optional [[GenomeMatch](#page-48-0)]) -

**Return type**

bool

### gambit.classify.consensus\_taxon(*taxa*)

Take a set of taxa matching a query and find a single consensus taxon for classification.

If a query matches a given taxon, it is expected that there may be matches to some of that taxon's ancestors as well. In this case all matched taxa lie in a single lineage and the most specific will be the consensus.

It may also be possible for a query to match multiple taxa which are "inconsistent" with each other in the sense that one is not a descendant of another. In that case the consensus will be the lowest taxon which is either a descendant or ancestor of all taxa in the argument. It's also possible in pathological cases (depending on reference database design) that the taxa may be within entirely different trees, in which case the consensus will be None. The second element of the returned tuple is the set of taxa in the argument which are strict descendants of the consensus. This set will contain at least two taxa in the case of such an inconsistency and be empty otherwise.

### **Parameters**

```
taxa (Iterable[Taxon]) –
```
### **Returns**

Consensus taxon along with the set of any taxa in the argument which are descended from it.

### **Return type**

Tuple[Optional[*[Taxon](#page-40-0)*], Set[*[Taxon](#page-40-0)*]]

## gambit.classify.find\_matches(*itr*)

Find taxonomy matches given distances from a query to a set of reference genomes.

### **Parameters**

itr (Iterable[Tuple[[AnnotatedGenome](#page-36-0), float]]) – Iterable over (genome, distance) pairs.

## **Returns**

Mapping from taxa to indices of genomes matched to them.

### **Return type**

Dict[*[Taxon](#page-40-0)*, List[Int]]

## gambit.classify.matching\_taxon(*taxon*, *d*)

Find first taxon in linage for which distance d is within its classification threshold.

#### **Parameters**

•  $taxon (Taxon) - Taxon to start searching from.$  $taxon (Taxon) - Taxon to start searching from.$  $taxon (Taxon) - Taxon to start searching from.$ 

•  $d$  (*float*) – Distance value.

#### **Returns**

Most specific taxon in ancestry with threshold\_distance  $>=$  d.

**Return type**

Optional[*[Taxon](#page-40-0)*]

## **gambit.query**

<span id="page-50-0"></span>Run queries against a GAMBIT database to predict taxonomy of genome sequences.

#### class gambit.query.QueryInput

Bases: object

Information on a query genome.

### label

Some unique label for the input, probably the file name.

**Type**

str

## file

Source file (optional).

## **Type**

Optional[*[gambit.seq.SequenceFile](#page-11-0)*]

### \_\_init\_\_(*label*, *file=None*)

Method generated by attrs for class QueryInput.

#### **Parameters**

- label  $(str)$  –
- file (Optional [[SequenceFile](#page-11-0)]) -

## **Return type**

None

#### classmethod convert(*x*)

Convenience function to convert flexible argument types into QueryInput.

Accepts single string label, SequenceFile (uses file path for label), or existing QueryInput instance (returned unchanged).

#### **Parameters**

x (Union[[QueryInput](#page-50-0), [SequenceFile](#page-11-0), str]) –

#### **Return type**

[QueryInput](#page-50-0)

### <span id="page-51-2"></span>class gambit.query.QueryParams

Bases: object

Parameters for running a query.

## classify\_strict

strict parameter to [gambit.classify.classify\(\)](#page-48-1). Defaults to False.

**Type**

bool

## chunksize

Number of reference signatures to process at a time. None means no chunking is performed. Defaults to 1000.

## **Type**

int

## <span id="page-51-0"></span>report\_closest

Number of closest genomes to report in results. Does not affect classification.

### **Type**

int

\_\_init\_\_(*classify\_strict=False*, *chunksize=1000*, *report\_closest=10*)

Method generated by attrs for class QueryParams.

#### **Parameters**

- classify\_strict (bool) –
- chunksize  $(int)$  –
- report\_closest  $(int)$  -

#### **Return type**

None

## <span id="page-51-1"></span>class gambit.query.QueryResultItem

Bases: object

Result for a single query sequence.

## input

Information on input genome.

#### **Type**

*[gambit.query.QueryInput](#page-50-0)*

## classifier\_result

Result of running classifier.

## **Type**

*[gambit.classify.ClassifierResult](#page-47-0)*

## report\_taxon

Final taxonomy prediction to be reported to the user.

**Type**

Optional[*[gambit.db.models.Taxon](#page-40-0)*]

## closest\_genomes

List of closest reference genomes to query. Length determined by [QueryParams.report\\_closest](#page-51-0).

## **Type**

List[*[gambit.classify.GenomeMatch](#page-48-0)*]

\_\_init\_\_(*input*, *classifier\_result*, *report\_taxon=None*, *closest\_genomes=NOTHING*)

Method generated by attrs for class QueryResultItem.

### **Parameters**

- input ([QueryInput](#page-50-0)) -
- classifier\_result ([ClassifierResult](#page-47-0)) –
- report\_taxon  $(Optional [Taxon]) (Optional [Taxon]) (Optional [Taxon]) -$
- closest\_genomes (List [[GenomeMatch](#page-48-0)]) -

## **Return type**

None

### <span id="page-52-0"></span>class gambit.query.QueryResults

### Bases: object

Results for a set of queries, as well as information on database and parameters used.

### items

Results for each query sequence.

## **Type**

List[*[gambit.query.QueryResultItem](#page-51-1)*]

## params

Parameters used to run query.

## **Type**

Optional[*[gambit.query.QueryParams](#page-51-2)*]

### genomeset

Genome set used.

## **Type**

Optional[*[gambit.db.models.ReferenceGenomeSet](#page-39-0)*]

## signaturesmeta

Metadata for signatures set used.

### **Type**

Optional[*[gambit.sigs.base.SignaturesMeta](#page-21-0)*]

#### gambit\_version

Version of GAMBIT command/library used to generate the results.

**Type** str

timestamp

Time query was completed.

**Type**

datetime.datetime

## extra

JSON-able dict containing additional arbitrary metadata.

## **Type**

Dict[str, Any]

\_\_init\_\_(*items*, *params=None*, *genomeset=None*, *signaturesmeta=None*, *gambit\_version='1.0.0'*, *timestamp=NOTHING*, *extra=NOTHING*)

Method generated by attrs for class QueryResults.

## **Parameters**

- items (List [[QueryResultItem](#page-51-1)]) -
- params  $(Optional$ [[QueryParams](#page-51-2)]) –
- genomeset (Optional [[ReferenceGenomeSet](#page-39-0)]) -
- signaturesmeta (Optional [[SignaturesMeta](#page-21-0)]) -
- gambit\_version  $(str)$  –
- timestamp  $(datatime)$  -
- extra  $(Dict[str, Any])$  –

#### **Return type**

None

#### gambit.query.compare\_result\_items(*item1*, *item2*)

Compare two QueryResultItem instances for equality.

Does not compare the value of the input attributes.

#### **Parameters**

- item1 ([QueryResultItem](#page-51-1)) –
- item2 ([QueryResultItem](#page-51-1)) –

#### **Return type**

bool

## gambit.query.get\_result\_item(*db*, *params*, *dists*, *input*)

Perform classification and create result item object for single query input.

- db ([ReferenceDatabase](#page-33-0)) –
- params ([QueryParams](#page-51-2)) –
- $\cdot$  dists (ndarray) Distances from query to reference genomes.

• input ([QueryInput](#page-50-0)) -

#### **Return type**

**[QueryResultItem](#page-51-1)** 

<span id="page-54-0"></span>gambit.query.query(*db*, *queries*, *params=None*, *\**, *inputs=None*, *progress=None*, *\*\*kw*)

Predict the taxonomy of one or more query genomes using a GAMBIT reference database.

## **Parameters**

- $\bullet$  **db** ([ReferenceDatabase](#page-33-0)) Database to query.
- queries (Sequence[KmerSignature]) Sequence of k-mer signatures for query genomes.
- params (Optional [[QueryParams](#page-51-2)]) QueryParams instance defining parameter values. If None take values from additional keyword arguments or use defaults.
- inputs (Optional[Sequence[Union[[QueryInput](#page-50-0), [SequenceFile](#page-11-0), str]]]) Description for each input, converted to gambit.query.result.QueryInput in results object. Only used for reporting, does not any other aspect of results. Items can be QueryInput, SequenceFile or str.
- **progress** Report progress for distance matrix calculation and classification. See [gambit.](#page-73-0) [util.progress.get\\_progress\(\)](#page-73-0) for description of allowed values.
- \*\* kw Passed to Query Params.

#### **Return type**

**[QueryResults](#page-52-0)** 

gambit.query.query\_parse(*db*, *files*, *params=None*, *\**, *file\_labels=None*, *parse\_kw=None*, *\*\*kw*)

Query a database with signatures derived by parsing a set of genome sequence files.

#### **Parameters**

- db ([ReferenceDatabase](#page-33-0)) Database to query.
- files (Sequence [[SequenceFile](#page-11-0)]) Sequence files containing query files.
- params (Optional [[QueryParams](#page-51-2)]) QueryParams instance defining parameter values. If None take values from additional keyword arguments or use defaults.
- file\_labels (Optional [Sequence [str]]) Custom labels to use for each file in returned results object. If None use file names.
- parse\_kw (Optional [Dict[str, Any]]) Keyword parameters to pass to [gambit.](#page-25-0) [sigs.calc.calc\\_file\\_signatures\(\)](#page-25-0).
- \*\* kw Additional keyword arguments passed to [query\(\)](#page-54-0).

#### **Return type**

**[QueryResults](#page-52-0)** 

# **1.5.5 Results export**

## **gambit.results**

Export query results in various formats.

## **gambit.results.base**

#### <span id="page-55-1"></span>class gambit.results.base.AbstractResultsExporter

Bases: ABC

Base for classes that export formatted query results.

Subclasses must implement export ().

### <span id="page-55-0"></span>abstract export(*file\_or\_path*, *results*)

Write query results to file.

#### **Parameters**

- file\_or\_path (Union [str, PathLike, IO]) Open file-like object or file path to write to.
- results ([QueryResults](#page-52-0)) Results to export.

### <span id="page-55-2"></span>class gambit.results.base.BaseJSONResultsExporter

Bases: [AbstractResultsExporter](#page-55-1)

Base class for JSON exporters.

Subclasses need to implement the to\_json method.

### pretty

Write in more human-readable but less compact format. Defaults to False.

**Type** bool

\_\_init\_\_(*pretty=False*)

Method generated by attrs for class BaseJSONResultsExporter.

**Parameters** pretty (bool) –

### **Return type**

None

export(*file\_or\_path*, *results*)

Write query results to file.

#### **Parameters**

- file\_or\_path (Union [str, PathLike, TextIO]) Open file-like object or file path to write to.
- results ([QueryResults](#page-52-0)) Results to export.

to\_json(*obj*)

Convert object to JSON-compatible format (need not work recursively).

gambit.results.base.asdict\_method(*recurse=False*, *\*\*kw*)

Create a to\_json method which calls attrs.asdict() with the given options.

gambit.results.base.export\_to\_buffer(*results*, *exporter*)

Export query results to a *StringIO* buffer.

**Parameters** results ([QueryResults](#page-52-0)) –

**Return type** *StringIO*

## **gambit.results.json**

Export results to JSON.

## class gambit.results.json.JSONResultsExporter

Bases: [BaseJSONResultsExporter](#page-55-2)

Exports query results in basic JSON format.

Currently it assumes that the query was run with classify\_strict=False, so the only relevant information from ClassifierResult is the closest genome match.

\_\_init\_\_(*pretty=False*)

Method generated by attrs for class JSONResultsExporter.

**Parameters** pretty (bool) –

**Return type** None

#### to\_json(*obj*)

Convert object to JSON-compatible format (need not work recursively).

## **gambit.results.csv**

Export query results to CSV.

class gambit.results.csv.CSVResultsExporter

Bases: [AbstractResultsExporter](#page-55-1)

Exports query results in CSV format.

## format\_opts

Dialect and other formatting arguments passed to csv.write().

### **Type**

Dict[str, Any]

\_\_init\_\_(*\*\*format\_opts*)

export(*file\_or\_path*, *results*)

Write query results to file.

## **Parameters**

• file\_or\_path (Union [str, PathLike, TextIO]) – Open file-like object or file path to write to.

• results ([QueryResults](#page-52-0)) – Results to export.

## get\_header()

Get values for header row.

**Return type** *List*[str]

### get\_row(*item*)

Get row values for single result item.

**Parameters** item ([QueryResultItem](#page-51-1)) –

**Return type**

*List*

### **gambit.results.archive**

Export results to JSON.

### <span id="page-57-1"></span>class gambit.results.archive.ResultsArchiveReader

Bases: object

Loads query results from file created by [ResultsArchiveWriter](#page-57-0).

#### session

SQLAlchemy session used to load database objects.

#### **Type**

sqlalchemy.orm.session.Session

```
__init__(session)
```
read(*file\_or\_path*)

Read query results from JSON file.

#### **Parameters**

file\_or\_path (Union [str, PathLike, IO]) - Readable file object or file path.

**Return type**

**[QueryResults](#page-52-0)** 

### <span id="page-57-0"></span>class gambit.results.archive.ResultsArchiveWriter

Bases: [BaseJSONResultsExporter](#page-55-2)

Exports query results to "archive" format which captures all stored data.

This format is not intended to be read by users of the application. The exported data can be read and converted back into an identical QueryResults object using [ResultsArchiveReader](#page-57-1).

#### install\_info

Add results of [gambit.util.dev.install\\_info\(\)](#page-75-0) to the QueryResults.extra dict.

**Type**

bool

\_\_init\_\_(*pretty=False*, *install\_info=False*)

Method generated by attrs for class ResultsArchiveWriter.

• pretty  $(bool)$  –

• install\_info  $(bool)$  –

**Return type** None

to\_json(*obj*)

Convert object to JSON-compatible format (need not work recursively).

# **1.5.6 Command Line Interface**

## **gambit.cli**

GAMBIT command line interface.

## **gambit.cli.common**

### class gambit.cli.common.CLIContext

Bases: object

Click context object for GAMBIT CLI.

Loads reference database data lazily the first time it is requested.

Currently a single option (or environment variable) is used to specify the location of the database files, in the future options may be added to specify the reference genomes SQLite file and genome signatures file separately. Class methods treat them as being independent.

## root\_context

Click context object from root command group.

**Type**

click.core.Context

## db\_path

Path to directory containing database files, specified in root command group.

## **Type**

Optional[pathlib.Path]

### has\_genomes

Whether reference genome metadata is available.

**Type**

bool

## has\_signatures

Whether reference signatures are available.

**Type**

bool

## has\_database

Whether reference genome metadata and reference signatures are both available.

**Type**

bool

### engine

SQLAlchemy engine connecting to genomes database.

### **Type**

Optional[sqlalchemy.engine.base.Engine]

### Session

SQLAlchemy session maker for genomes database.

### **Type**

Optional[sqlalchemy.orm.session.sessionmaker]

## signatures

Reference genome signatures.

## **Type**

Optional[*[gambit.sigs.base.ReferenceSignatures](#page-19-0)*]

\_\_init\_\_(*root\_context*)

#### **Parameters**

root\_context (Context) – Click context object from root command group.

## get\_database()

Get reference database object.

### **Return type**

[ReferenceDatabase](#page-33-0)

#### require\_database()

Raise an exception if genome metadata and signatures are not available.

#### require\_genomes()

Raise an exception if genome metadata is not available.

### require\_signatures()

Raise an exception if signatures are not available.

## gambit.cli.common.check\_params\_group(*ctx*, *names*, *exclusive*, *required*)

Check for the presence of the given parameter values and raise an informative error if needed.

### **Parameters**

- $ctx (Context) -$
- names  $(Iterable[str])$  Parameter names.
- exclusive  $(bool)$  No more than one of the parameters may be present.
- required  $(bool)$  At least one of the parameters must be present.

### **Raises**

### click.ClickException –

#### gambit.cli.common.cores\_param()

Click parameter for number of CPU cores.

#### gambit.cli.common.dirpath(*\*\*kw*)

Click Path argument type accepting directories only.

## **Return type**

*Path*

gambit.cli.common.filepath(*\*\*kw*)

Click Path argument type accepting files only.

**Return type** *Path*

gambit.cli.common.genome\_files\_arg()

Click positional argument for genome files.

gambit.cli.common.get\_file\_id(*path*, *strip\_dir=True*, *strip\_ext=True*)

Get sequence file ID derived from file path.

#### **Parameters**

- strip\_dir (boo1) Strip leading path components.
- strip\_ext  $(bool)$  Strip file extension(s).
- path (Union [str, PathLike]) -

**Return type**

str

<span id="page-60-0"></span>gambit.cli.common.get\_sequence\_files(*explicit=None*, *listfile=None*, *listfile\_dir=None*, *strip\_dir=True*, *strip\_ext=True*)

Get list of sequence file paths and IDs from several types of CLI arguments.

Does not check for conflict between explicit and listfile.

#### **Parameters**

- explicit (Optional[Iterable[Union[str, PathLike]]]) List of paths given explicitly, such as with a positional argument.
- listfile (Union [None, str, PathLike, TextIO]) File listing sequence files, one per line.
- listfile\_dir (Optional [str]) Parent directory for files in listfile.
- strip\_dir (bool) Strip leading path components from file paths to derive IDs.
- strip\_ext (bool) Strip file extension from file names to derive IDs.

#### **Returns**

(ids, files) tuple. ids is a list of string IDs that can be used to label output. If the explicit and listfile arguments are None/empty both components of the tuple will be None as well.

#### **Return type**

Tuple[Optional[List[str]], Optional[List[*[SequenceFile](#page-11-0)*]]]

gambit.cli.common.kspec\_from\_params(*k*, *prefix*, *default=False*)

Get KmerSpec from CLI arguments and validate.

### **Parameters**

- $k$  (Optional [int]) –
- $prefix (Optional [str]) -$
- default (bool) Return default KmerSpec if arguments are None.

#### **Return type**

*Optional*[\[KmerSpec\]](#page-14-0)

gambit.cli.common.kspec\_params(*default=False*)

Returns a decorator to add k and prefix options to command.

### **Parameters**

 $default (bool) - Whether to add default values.$ 

gambit.cli.common.listfile\_dir\_param(*\*param*, *file\_metavar=None*, *\*\*kw*)

Returns decorator to add param for parent directory of paths in list file.

#### **Parameters**

 $param(str) -$ 

```
gambit.cli.common.listfile_param(*param, **kw)
```
Returns decorator to add param for file listing input paths.

#### **Parameters**

 $param(str) -$ 

## gambit.cli.common.param\_name\_human(*param*)

Get the name/metavar of the given parameter as it appears in the auto-generated help output.

```
Parameters
param (Parameter) –
```
**Return type**

str

#### gambit.cli.common.params\_by\_name(*cmd*, *names=None*)

Get parameters of click command by name.

#### **Parameters**

- $cmd (Command)$  –
- names (Optional [Iterable[str]]) Names of specific parameters to get.

## **Returns**

Parameters with given in names argument if not None, otherwise a dictionary containing all of the command's parameters keyed by name.

#### **Return type**

Union[Dict[str, click.Parameter], List[click.Parameter]]

```
gambit.cli.common.print_table(rows, colsep=' ', left='', right='')
```
Print a basic table.

### **Parameters**

- rows (Sequence [Sequence]) –
- colsep  $(str)$  –
- left  $(str)$  –
- right  $(str)$  –

### gambit.cli.common.progress\_param()

Click argument to show progress meter.

```
gambit.cli.common.strip_seq_file_ext(filename)
```
Strip FASTA and/or gzip extensions from sequence file name.

#### **Parameters**

filename  $(str)$  –

#### **Return type**

str

#### gambit.cli.common.warn\_duplicate\_file\_ids(*ids*, *template*)

Print a warning message if duplicate file IDs are present.

#### **Parameters**

- ids (List [str]) List of file ID strings, such as from [get\\_sequence\\_files\(\)](#page-60-0).
- template (str) Message template. May contain formatting placeholders for ids (commadelimited string of duplicated IDs), id (first duplicated ID), and n (number of duplicated IDs).

## **gambit.cli.root**

Define the root CLI command group.

#### **gambit.cli.query**

#### **gambit.cli.signatures**

### **gambit.cli.debug**

gambit.cli.debug.make\_shell\_ns(*ctx*)

Make the user namespace for the shell command.

### **Return type** *Dict*[str, *Any*]

```
gambit.cli.debug.SHELL_MODULES = {'kmers': 'gambit.kmers', 'metric': 'gambit.metric'}
  Modules to import in interactive shell.
```
## **1.5.7 Miscellaneous and Utility Code**

### **gambit.util**

### **gambit.util.misc**

Utility code that doesn't fit anywhere else.

```
gambit.util.misc.chunk_slices(n, size)
```
Iterate over slice objects which split a sequence of length n into chunks of size size.

## **Parameters**

- $n(int)$  Length of sequence.
- size  $(int)$  Size of chunks (apart from last).

### **Return type**

*Iterator*[slice]

#### gambit.util.misc.is\_importable(*module*)

Check if the specified module is importable, without actually importing it.

```
Parameters
module (str) –
```
**Return type** bool

gambit.util.misc.join\_list\_human(*strings*, *conj='and'*)

Join items into a single human-readable string with commas and the given conjunction.

#### **Parameters**

- strings (Iterable[str]) –
- conj $(str)$  –

#### **Return type**

str

#### gambit.util.misc.type\_singledispatchmethod(*func*)

Similar to singledispatchmethod, but the first (non-self) argument is expected to be a type and dispatch occurs on the argument's *value*.

#### **Parameters**

func (Callable) – Default implementation. Signature should start with (self, cls: type, ...).

#### **Returns**

Function with register and dispatch attributes similar to singledispatchmethod.

#### **Return type**

Callable

#### gambit.util.misc.zip\_strict(*\*iterables*)

Like the builtin zip function but raises an error if any argument is exhausted before the others.

#### **Parameters**

iterables (*Iterator*) – Any number of iterable objects.

**Raises**

ValueError –

#### **Return type**

*Iterator*[*Tuple*]

#### **gambit.util.typing**

Utilities based on the built-in typing module.

#### gambit.util.typing.is\_optional(*T*)

Check if a parametrized union type is equivalent to one returned by typing.Optional.

## **Return type**

bool

## gambit.util.typing.is\_union(*T*)

Check if a type annotation is a *parameterized* typing.Union.

# **Parameters**

 $T -$  Result of Union  $[A, B, \ldots]$ .

**Return type** bool

## gambit.util.typing.union\_types(*T*)

Get the types from a parameterized typing.Union.

#### **Parameters**

 $T -$  Result of Union [A, B, ...].

**Return type** tuple

## gambit.util.typing.unwrap\_optional(*u*)

Get T from typing.Optional[T].

## **gambit.util.io**

Utility code for reading/writing data files.

## class gambit.util.io.ClosingIterator

Bases: Iterable[T]

Wraps an iterator which reads from a stream, closes the stream when finished.

Used to wrap return values from functions which do some sort of lazy IO operation (specifically Bio.SeqIO. parse()) and return an iterator which reads from a stream every time next() is called on it. The object is an iterator itself, but will close the stream automatically when it finishes. May also be used as a context manager which closes the stream on exit.

### <span id="page-64-0"></span>fobj

The underlying file-like object or stream which the instance is responsible for closing

### <span id="page-64-1"></span>iterator

The iterator which the instance wraps.

## closed

Read-only boolean property, mirrors the same attribute of [fobj](#page-64-0).

### **Parameters**

- iterable Iterable to iterate over. The *[iterator](#page-64-1)* attribute will be obtained from calling iter() on this.
- $fobj$  File-like object to close when the iterator finishes, context is exited or the  $close()$ method is called.

### \_\_init\_\_(*iterable*, *fobj*)

## <span id="page-64-2"></span>close()

Close the stream.

Just calls the close method on [fobj](#page-64-0).

#### gambit.util.io.guess\_compression(*fobj*)

Guess the compression mode of an readable file-like object in binary mode.

Assumes the current position is at the beginning of the file.

# **Parameters** fobj (BinaryIO) –

**Return type**

*Optional*[str]

gambit.util.io.maybe\_open(*file\_or\_path*, *mode='r'*, *\*\*open\_kw*)

Open a file given a file path as an argument, but pass existing file objects though.

Intended to be used by API functions that take either type as an argument. If a file path is passed the function will need to call open to get the file object to use, and will need to close that object after it is done. If an existing file object is passed, it should be left to the caller of the function to close it afterwards. This function returns a context manager which performs the correct action for both opening and closing.

#### **Parameters**

- file\_or\_path (Union [str, PathLike,  $IO$ ]) A path-like object or open file object.
- mode  $(str)$  Mode to open file in.
- \*\*open\_kw Keyword arguments to open().

#### **Returns**

Context manager which gives an open file object on enter and closes it on exit only if it was opened by this function.

#### **Return type**

ContextManager[IO]

#### gambit.util.io.open\_compressed(*compression*, *path*, *mode='rt'*, *\*\*kwargs*)

Open a file with compression method specified by a string.

#### **Parameters**

- **compression** (str) Compression method. None is no compression. Keys of COMPRESSED\_OPENERS are the allowed values.
- path (Union [str, PathLike]) Path of file to open. May be string or path-like object.
- mode  $(str)$  Mode to open file in similar to open(). Must be exactly two characters, the first in rwax and the second in``tb``.
- \*\*kwargs Additional text-specific keyword arguments identical to the following open() arguments: encoding, errors, and newlines.

#### **Returns**

Open file object.

**Return type** IO

gambit.util.io.read\_lines(*file\_or\_path*, *strip=True*, *skip\_empty=False*)

Iterate over lines in text file.

- file\_or\_path (Union [str, PathLike,  $IO$ ]) A path-like object or open file object.
- strip  $(bool)$  Strip whitespace from lines.

• skip\_empty  $(bool)$  – Omit empty lines.

#### **Returns**

Iterator over lines with trailing newlines removed.

#### **Return type**

Iterable[str]

## gambit.util.io.write\_lines(*lines*, *file\_or\_path*)

Write strings to text file, one per line.

#### **Parameters**

- Lines (*Iterable*) Iterable of lines to write.
- file\_or\_path (Union [str, PathLike, IO]) A path-like object or open file object.

#### gambit.util.io.FilePath

Alias for types which can represent a file system path

alias of Union[str, PathLike]

## **gambit.util.json**

Convert data to/from JSON format.

The [dump\(\)](#page-66-0) and [load\(\)](#page-67-0) functions in this module work just like their built-in equivalents in the json module, but support additional types such as attrs-defined classes.

### class gambit.util.json.Jsonable

Bases: object

Mixin class that provides custom JSON conversion methods.

Either of the special methods  $\_\text{tot}$  = json $\_\text{cont}$  and  $\_\text{from}$  json $\_\text{cm}$  may be set to None to indicate that the default conversion process should be used.

## abstract \_\_to\_json\_\_()

Convert the instance to JSON-writable data (anything that can be passed to json.dump()).

## abstract classmethod \_\_from\_json\_\_(*data*)

Create an instance from parsed JSON data.

<span id="page-66-0"></span>gambit.util.json.dump(*obj*, *f*, *\*\*kw*)

Write the JSON representation of an object to a file.

### **Parameters**

- $obj Object$  to write.
- $f(TextIO)$  Writeable file object in text mode.
- \*\* kw Keyword arguments to json.dump().

#### gambit.util.json.dumps(*obj*, *\*\*kw*)

Get the JSON representation of an object as a string.

- $obj Object$  to write.
- \*\* kw Keyword arguments to json.dumps().

## **Return type**

str

gambit.util.json.from\_json(*data*, *cls=typing.Any*)

Load object from parsed JSON data.

#### **Parameters**

- data Data parsed from JSON format.
- **cls** Type to load.

#### **Return type**

Instance of cls

<span id="page-67-0"></span>gambit.util.json.load(*f*, *cls=typing.Any*) Load an object from a JSON file.

#### **Parameters**

- f (TextIO) Readable file object in text mode.
- **cls** Type to load.

#### **Return type**

Instance of cls

gambit.util.json.loads(*s*, *cls=typing.Any*)

Load an object from a JSON string.

#### **Parameters**

- s (str) String containing JSON-encoded data.
- **cls** Type to load.

**Return type**

Instance of cls

gambit.util.json.register\_hooks(*cls*, *unstructure*, *structure*, *withtype=False*) Register converter unstructure and structure hooks in the same call.

gambit.util.json.register\_structure\_hook\_notype(*cls*, *f* )

Register converter structure hook taking no 2nd type argument.

### gambit.util.json.to\_json(*obj*)

Convert object to JSON-writable data (anything that can be passed to json.dump()).

#### **Parameters**

obj – Object to convert.

## **gambit.util.indexing**

Tools to implement and test Numpy-style advanced indexing for Sequence types.

### class gambit.util.indexing.AdvancedIndexingMixin

Bases: object

Mixin class for sequence types which enables Numpy-style advanced indexing.

Implements a \_\_getitem\_\_ which takes care of identifying the type of index, performing bounds checking, and converting negative indices.

The following methods must be implemented by subtypes: \* \_getitem\_int() \* \_getitem\_int\_array()

The following methods may optionally be overridden, but default to calling \_getitem\_int\_array(): \* \_getitem\_range() \* \_getitem\_bool\_array()

#### **gambit.util.progress**

Abstract interface for progress meters.

## <span id="page-68-3"></span>class gambit.util.progress.AbstractProgressMeter

Bases: ABC

Abstract base class for an object which displays progress to the user.

Instances can be used as context managers, on exit the [close\(\)](#page-68-0) method is called.

<span id="page-68-2"></span>n

Number of completed iterations. Do not modify directly, use the  $increment()$  and [moveto\(\)](#page-69-1) methods instead.

**Type** int

### total

Expected total number of iterations.

**Type**

int

### closed

Whether the meter has been closed/completed.

#### **Type**

int

### <span id="page-68-0"></span>close()

Stop displaying progress and perform whatever cleanup is necessary.

## classmethod config(*\*\*kw*)

Create a factory function which creates instances with the given default settings.

Keyword arguments are passed on to [create\(\)](#page-68-1).

#### **Return type**

[ProgressConfig](#page-70-0)

<span id="page-68-1"></span>abstract classmethod create(*total*, *\**, *initial=0*, *desc=None*, *file=None*, *\*\*kw*)

Factory function with standardized signature to create instances.

### **Parameters**

- total  $(int)$  Total number of iterations to completion.
- i[n](#page-68-2)itial  $(int)$  Initial value of *n*.
- desc (Optional [str]) Description to display to the user.
- file (Optional [TextIO]) File-like object to write to. Defaults to sys.stderr.
- \*\* kw Additional options depending on the subclass.

#### **Return type**

[AbstractProgressMeter](#page-68-3)

#### <span id="page-69-0"></span>abstract increment(*delta=1*)

Increment the position of the meter by the given value.

## **Parameters**  $delta(int)$  –

## <span id="page-69-1"></span>abstract moveto(*n*)

Set the meter's position to the given value.

#### **Parameters**  $n(int) -$

#### class gambit.util.progress.ClickProgressMeter

Bases: [AbstractProgressMeter](#page-68-3)

Wrapper around a progress bar from the click library.

## \_\_init\_\_(*pbar*)

### close()

Stop displaying progress and perform whatever cleanup is necessary.

classmethod create(*total*, *\**, *initial=0*, *desc=None*, *file=None*, *\*\*kw*)

Factory function with standardized signature to create instances.

## **Parameters**

- total  $(int)$  Total number of iterations to completion.
- initial  $(int)$  Initial value of n.
- desc (Optional [str]) Description to display to the user.
- file (Optional [TextIO]) File-like object to write to. Defaults to sys.stderr.
- \*\* kw Additional options depending on the subclass.

#### increment(*delta=1*)

Increment the position of the meter by the given value.

#### **Parameters**  $delta(int) -$

#### moveto(*n*)

Set the meter's position to the given value.

**Parameters**  $n(int) -$ 

### class gambit.util.progress.NullProgressMeter

Bases: [AbstractProgressMeter](#page-68-3)

Progress meter which does nothing.

#### close()

Stop displaying progress and perform whatever cleanup is necessary.

#### classmethod create(*total*, *initial=0*, *\*\*kw*)

Factory function with standardized signature to create instances.

#### **Parameters**

• total  $(int)$  – Total number of iterations to completion.

- initial  $(int)$  Initial value of n.
- **desc** Description to display to the user.
- file File-like object to write to. Defaults to sys. stderr.
- \*\* kw Additional options depending on the subclass.

#### increment(*delta=1*)

Increment the position of the meter by the given value.

### **Parameters**  $delta(int)$  –

#### moveto(*n*)

Set the meter's position to the given value.

**Parameters**  $n(int) -$ 

#### <span id="page-70-0"></span>class gambit.util.progress.ProgressConfig

Bases: object

Configuration settings used to create new progress meter instances.

This allows callers to pass the desired progress meter type and other settings to API functions which can then create the instance themselves within the function body by specifying the total length and other final options.

### callable

The [AbstractProgressMeter.create\(\)](#page-68-1) method of a concrete progress meter type, or another callable with the same signature which returns a progress meter instance.

#### **Type**

Callable[[int], *[gambit.util.progress.AbstractProgressMeter](#page-68-3)*]

### kw

Keyword arguments to pass to callable.

**Type**

Dict[str, Any]

\_\_init\_\_(*callable*, *kw*)

### **Parameters**

• callable (Callable [[int], Abstract Progress Meter]) -

•  $kw(Dict[str, Any]) -$ 

#### create(*total*, *\*\*kw*)

Call the factory function with the stored keyword arguments to create a progress meter instance.

The signature of this function is identical to  $AbstractProgressMeter.create()$ .

### **Parameters** total  $(int)$  –

#### **Return type**

[AbstractProgressMeter](#page-68-3)

### update(*\*args*, *\*\*kw*)

Update keyword arguments and return a new instance.

**Parameters**

 $args (Mapping[str, Any]) -$ 

class gambit.util.progress.ProgressIterator

Bases: Iterator

\_\_init\_\_(*iterable*, *meter*)

**Parameters**

- iterable  $(Iterable)$  –
- meter ([AbstractProgressMeter](#page-68-3)) –

#### class gambit.util.progress.TestProgressMeter

Bases: [AbstractProgressMeter](#page-68-3)

Progress meter which displays no user information but does track progress information.

To be used for testing.

\_\_init\_\_(*total*, *initial=0*, *allow\_decrement=True*, *\*\*kw*)

#### **Parameters**

- total  $(int)$  –
- initial  $(int)$  –
- allow\_decrement  $(bool)$  –

#### close()

Stop displaying progress and perform whatever cleanup is necessary.

## classmethod create(*total*, *initial=0*, *\*\*kw*)

Factory function with standardized signature to create instances.

### **Parameters**

- total  $(int)$  Total number of iterations to completion.
- initial  $(int)$  Initial value of n.
- desc Description to display to the user.
- file File-like object to write to. Defaults to sys. stderr.
- \*\* kw Additional options depending on the subclass.

## increment(*delta=1*)

Increment the position of the meter by the given value.

### **Parameters**

## $delta(int) -$

#### moveto(*n*)

Set the meter's position to the given value.

**Parameters**  $n(int)$  –

## class gambit.util.progress.TqdmProgressMeter

Bases: [AbstractProgressMeter](#page-68-3)

Wrapper around a progress meter from the tqdm library.
<span id="page-72-0"></span>\_\_init\_\_(*pbar*)

**Parameters** pbar  $(tqdm. std. tqdm)$  –

### close()

Stop displaying progress and perform whatever cleanup is necessary.

classmethod create(*total*, *\**, *initial=0*, *desc=None*, *file=None*, *\*\*kw*)

Factory function with standardized signature to create instances.

### **Parameters**

- total  $(int)$  Total number of iterations to completion.
- initial  $(int)$  Initial value of n.
- desc (Optional [str]) Description to display to the user.
- file  $(Optional[TextIO])$  File-like object to write to. Defaults to sys. stderr.
- \*\***kw** Additional options depending on the subclass.

### increment(*delta=1*)

Increment the position of the meter by the given value.

**Parameters**  $delta(int) -$ 

#### moveto(*n*)

Set the meter's position to the given value.

**Parameters**  $n(int) -$ 

### gambit.util.progress.capture\_progress(*config*)

Creates a ProgressConfig which captures references to the progress meter instances created with it.

This is intended to be used for testing other API functions which create progress meter instances internally that normally would not be accessible by the caller. The captured instance can be checked to ensure it has the correct attributes and went through the full range of iterations, for example.

#### **Returns**

The first item is a modified ProgessConfig instance which can be passed to the function to be tested. The second is a list which is initially empty, and is populated with progress meter instances as they are created by it.

#### **Return type**

Tuple[*[ProgressConfig](#page-70-0)*, List[*[AbstractProgressMeter](#page-68-0)*]]

### **Parameters**

config ([ProgressConfig](#page-70-0)) –

gambit.util.progress.check\_progress(*\**, *total=None*, *allow\_decrement=False*, *check\_closed=True*)

Context manager which checks a progress meter is advanced to completion.

Returned context manager yields a ProgressConfig instance on enter, tests are run when context is exited. Expects that the config will be used to instantiate exactly one progress meter. Tests are performed with assert statements.

#### **Parameters**

• total  $(Optional[int])$  – Check that the progress meter is created with this total length.

- <span id="page-73-2"></span>• allow\_decrement  $(bool)$  – If false, raise an error if the created progress meter is moved backwards.
- check\_closed (bool) Check that the progress meter was closed.

#### **Raises**

AssertionError – If any checks fail.

#### **Return type**

*AbstractContextManager*[\[ProgressConfig\]](#page-70-0)

#### <span id="page-73-0"></span>gambit.util.progress.default\_progress\_cls()

Get the default [AbstractProgressMeter](#page-68-0) subclass to use.

Currently returns [TqdmProgressMeter](#page-71-0) if tqdm is importable, otherwise prints a warning and returns [NullProgressMeter](#page-69-0).

#### **Return type**

type

<span id="page-73-1"></span>gambit.util.progress.get\_progress(*arg*, *total*, *initial=0*, *\*\*kw*)

Get a progress meter instance.

Meant to be used within other API funcs in which the caller wants to specify the type and parameters of the progress meter but cannot pass an actual instance because the total number of iterations is determined within the body of the function. Instead the API function can take a single progress argument which specifies this information, then create the instance by by calling this function with than information along with the total length.

Accepts the following types/values for the argument:

- [ProgressConfig](#page-70-0)
- None uses NullProgressBar.
- True uses class returned by [default\\_progress\\_cls\(\)](#page-73-0).
- False same as None.
- str key Looks up progress bar class/factory function in [REGISTRY](#page-74-0).
- [AbstractProgressMeter](#page-68-0) subclass
- callable factory function. Must have same signature as [AbstractProgressMeter.create\(\)](#page-68-1).

#### **Parameters**

- arg (Optional[Union[[ProgressConfig](#page-70-0), str, bool, type, Callable[[int], [AbstractProgressMeter](#page-68-0)]]]) – See above.
- total  $(int)$  Length of progress meter to create.
- $\cdot$  initial (int) Initial position of progress meter.
- \*\*kw Additional keyword arguments to pass to progress meter class or factory function defined by arg..

#### **Return type**

[AbstractProgressMeter](#page-68-0)

#### gambit.util.progress.iter\_progress(*iterable*, *progress=True*, *total=None*, *\*\*kw*)

Display a progress meter while iterating over an object.

The returned iterator object can also be used as a context manager to ensure that the progress meter is closed properly even if iteration does not finish.

#### <span id="page-74-2"></span>**Parameters**

- itarable Iterable object.
- progress (Optional[Union[[ProgressConfig](#page-70-0), str, bool, type, Callable[[int], [AbstractProgressMeter](#page-68-0)]]]) – Passed to [get\\_progress\(\)](#page-73-1).
- total (Optional[int]) Total number of expected iterations. Defaults to len(iterable).
- \*\***kw** Additional keyword arguments to pass to progress meter factory.
- iterable (Iterable) –

#### **Returns**

Iterator over values in iterable which advances a progress meter.

#### **Return type**

.ProgressIterator

### gambit.util.progress.progress\_config(*arg*, *\*\*kw*)

Get a ProgressConfig instance from flexible argument types.

See [get\\_progress\(\)](#page-73-1) for description of allowed argument types/values.

#### **Parameters**

```
ProgressConfig, str, bool, type, Callable[[int],
AbstractProgressMeter]]]) –
```
**Return type**

[ProgressConfig](#page-70-0)

```
gambit.util.progress.register(key)
```
Decorator to register progress meter class or factory function under the given key.

### **Parameters**

key  $(str)$  –

### gambit.util.progress.ProgressFactoryFunc

Type alias for a callable which takes total and keyword arguments and returns an AbstractProgressMeter

```
alias of Callable[[int], AbstractProgressMeter]
```

```
gambit.util.progress.REGISTRY = {'click': <bound method ClickProgressMeter.create of
<class 'gambit.util.progress.ClickProgressMeter'>>, 'tqdm': <br/> <br/> <br/> <br/>edmod method
TqdmProgressMeter.create of <class 'gambit.util.progress.TqdmProgressMeter'>>}
```
TODO

### <span id="page-74-1"></span>**gambit.util.dev**

Development tools.

gambit.util.dev.get\_commit\_info(*repo\_path*, *commit='HEAD'*)

Get metadata on a git commit.

This calls the git command, so it must be installed and available.

### **Parameters**

- repo\_path (Union [str, PathLike]) Path to git repo.
- **commit**  $(str)$  Commit to get information on.

### <span id="page-75-0"></span>**Return type**

*Dict*[str, str]

### gambit.util.dev.install\_info()

Get information on the GAMBIT installation if it is installed in development mode.

If gambit is installed via the setuptools development install method (pip install -e), this checks if the source directory is a valid git repo and tries to get information on the current commit. This is used to mark exported results from development versions of the software which do not correspond to an official release.

**Return type** *Dict*[str, *Any*]

## **CHAPTER**

**TWO**

# **INDICES AND TABLES**

- genindex
- modindex

## **PYTHON MODULE INDEX**

### g

gambit.classify, [44](#page-47-0) gambit.cli, [55](#page-58-0) gambit.cli.common, [55](#page-58-1) gambit.cli.debug, [59](#page-62-0) gambit.cli.query, [59](#page-62-1) gambit.cli.root, [59](#page-62-2) gambit.cli.signatures, [59](#page-62-3) gambit.db, [59](#page-62-4) gambit.db.migrate, [42](#page-45-0) gambit.db.models, [33](#page-36-0) gambit.db.refdb, [30](#page-33-0) gambit.db.sqla, [42](#page-45-1) gambit.kmers, [10](#page-13-0) gambit.metric, [27](#page-30-0) gambit.query, [47](#page-50-0) gambit.results, [52](#page-55-0) gambit.results.archive, [54](#page-57-0) gambit.results.base, [52](#page-55-1) gambit.results.csv, [53](#page-56-0) gambit.results.json, [53](#page-56-1) gambit.seq, [8](#page-11-0) gambit.sigs, [14](#page-17-0) gambit.sigs.base, [14](#page-17-1) gambit.sigs.calc, [20](#page-23-0) gambit.sigs.convert, [23](#page-26-0) gambit.sigs.hdf5, [24](#page-27-0) gambit.util.dev, [71](#page-74-1) gambit.util.indexing, [64](#page-67-0) gambit.util.io, [61](#page-64-0) gambit.util.json, [63](#page-66-0) gambit.util.misc, [59](#page-62-5) gambit.util.progress, [65](#page-68-2) gambit.util.typing, [60](#page-63-0)

### **INDEX**

### Symbols

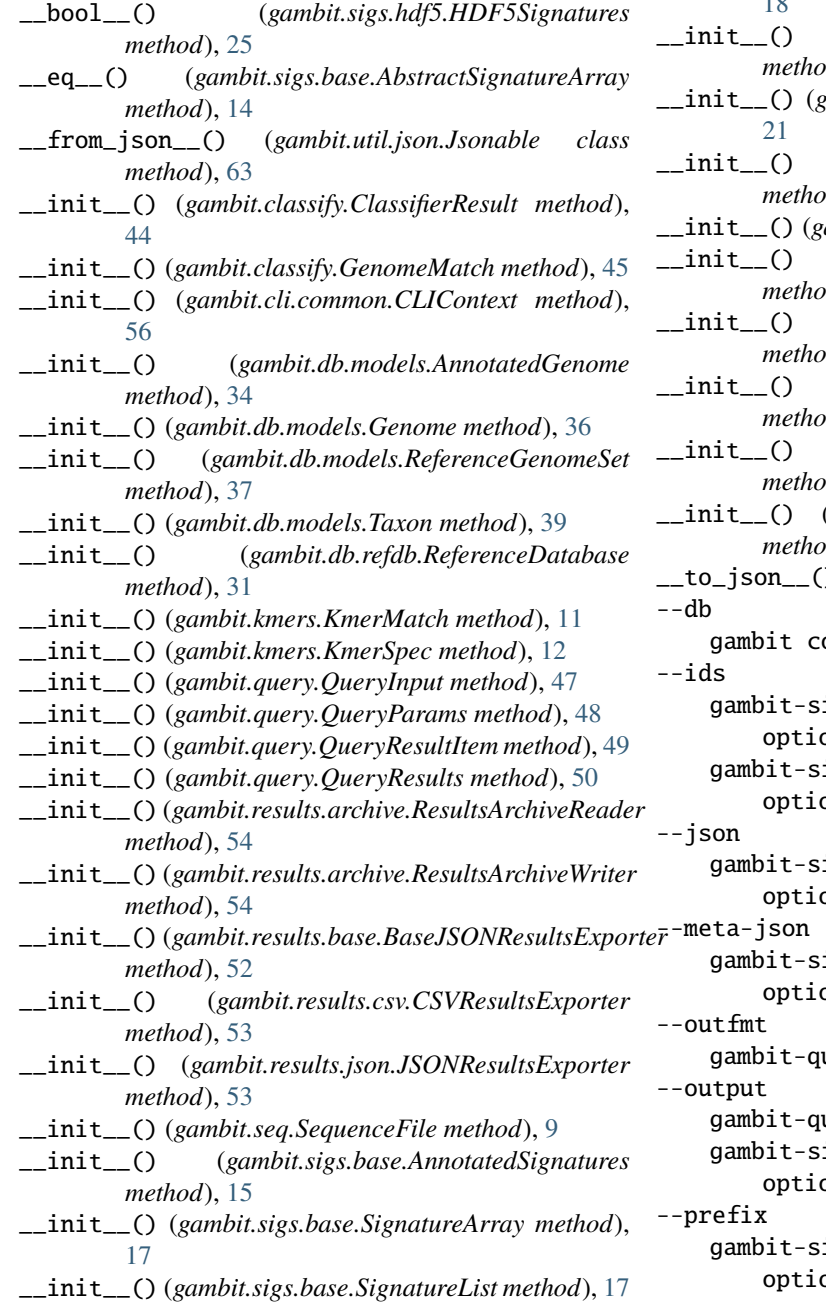

\_\_init\_\_() (*gambit.sigs.base.SignaturesMeta method*), [18](#page-21-0) \_\_init\_\_() (*gambit.sigs.calc.ArrayAccumulator method*), [20](#page-23-1) \_\_init\_\_() (*gambit.sigs.calc.SetAccumulator method*), \_\_init\_\_() (*gambit.sigs.hdf5.HDF5Signatures method*), [25](#page-28-0) \_\_init\_\_() (*gambit.util.io.ClosingIterator method*), [61](#page-64-1) \_\_init\_\_() (*gambit.util.progress.ClickProgressMeter method*), [66](#page-69-1) \_\_init\_\_() (*gambit.util.progress.ProgressConfig method*), [67](#page-70-1) \_\_init\_\_() (*gambit.util.progress.ProgressIterator method*), [68](#page-71-1) \_\_init\_\_() (*gambit.util.progress.TestProgressMeter method*), [68](#page-71-1) \_\_init\_\_() (*gambit.util.progress.TqdmProgressMeter method*), [68](#page-71-1) \_\_to\_json\_\_() (*gambit.util.json.Jsonable method*), [63](#page-66-1) ommand line option, [4](#page-7-0) ignatures-create command line on, [7](#page-10-0) ignatures-info command line on,  $6$ ignatures-info command line on,  $6$ ignatures-create command line on, [7](#page-10-0) uery command line option,  $5$ uery command line option,  $5$ ignatures-create command line on, [7](#page-10-0)

ignatures-create command line on, [7](#page-10-0)

--pretty gambit-signatures-info command line option, [6](#page-9-0) --sigfile gambit-query command line option, [5](#page-8-0) -d gambit command line option, [4](#page-7-0)  $-f$ gambit-query command line option, [5](#page-8-0) -i gambit-signatures-create command line option, [7](#page-10-0) gambit-signatures-info command line option, [6](#page-9-0) -j gambit-signatures-info command line option, [6](#page-9-0) -k gambit-signatures-create command line option, [7](#page-10-0) -m gambit-signatures-create command line option, [7](#page-10-0) -o gambit-query command line option, [5](#page-8-0) gambit-signatures-create command line option, [7](#page-10-0) -p gambit-signatures-create command line option, [7](#page-10-0) gambit-signatures-info command line option, [6](#page-9-0) -s gambit-query command line option, [5](#page-8-0)

# A

absolute() (*gambit.seq.SequenceFile method*), [9](#page-12-0) AbstractProgressMeter (*class in gambit.util.progress*), [65](#page-68-3) AbstractResultsExporter (*class in gambit.results.base*), [52](#page-55-2) AbstractSignatureArray (*class in gambit.sigs.base*), [14](#page-17-2) accumulate\_kmers() (*in module gambit.sigs.calc*), [21](#page-24-0) add() (*gambit.sigs.calc.ArrayAccumulator method*), [20](#page-23-1) add() (*gambit.sigs.calc.SetAccumulator method*), [21](#page-24-0) add\_kmer() (*gambit.sigs.calc.KmerAccumulator method*), [20](#page-23-1) AdvancedIndexingMixin (*class in gambit.util.indexing*), [64](#page-67-1) ancestor\_of\_rank() (*gambit.db.models.Taxon method*), [39](#page-42-0) ancestors() (*gambit.db.models.Taxon method*), [39](#page-42-0) AnnotatedGenome (*class in gambit.db.models*), [33](#page-36-1)

AnnotatedSignatures (*class in gambit.sigs.base*), [15](#page-18-0) annotations (*gambit.db.models.Genome attribute*), [36](#page-39-0) ArrayAccumulator (*class in gambit.sigs.calc*), [20](#page-23-1) asdict\_method() (*in module gambit.results.base*), [52](#page-55-2)

## B

base\_genomes (*gambit.db.models.ReferenceGenomeSet attribute*), [37](#page-40-0) BaseJSONResultsExporter (*class in gambit.results.base*), [52](#page-55-2) bounds (*gambit.sigs.base.ConcatenatedSignatureArray attribute*), [16](#page-19-0) bounds (*gambit.sigs.base.SignatureArray attribute*), [17](#page-20-0) C calc\_file\_signature() (*in module gambit.sigs.calc*), [21](#page-24-0) calc\_file\_signatures() (*in module gambit.sigs.calc*), [22](#page-25-0) calc\_signature() (*in module gambit.sigs.calc*), [22](#page-25-0) callable (*gambit.util.progress.ProgressConfig attribute*), [67](#page-70-1) can\_convert() (*in module gambit.sigs.convert*), [23](#page-26-1) capture\_progress() (*in module gambit.util.progress*), [69](#page-72-0) check\_can\_convert() (*in module gambit.sigs.convert*), [23](#page-26-1) check\_params\_group() (*in module gambit.cli.common*), [56](#page-59-0) check\_progress() (*in module gambit.util.progress*), [69](#page-72-0) children (*gambit.db.models.Taxon attribute*), [39](#page-42-0) chunk\_slices() (*in module gambit.util.misc*), [59](#page-62-6) chunksize (*gambit.query.QueryParams attribute*), [48](#page-51-0) classifier\_result (*gambit.query.QueryResultItem attribute*), [48](#page-51-0) ClassifierResult (*class in gambit.classify*), [44](#page-47-1) classify() (*in module gambit.classify*), [45](#page-48-0) classify\_strict (*gambit.query.QueryParams attribute*), [48](#page-51-0) clear() (*gambit.sigs.calc.ArrayAccumulator method*), [20](#page-23-1) clear() (*gambit.sigs.calc.SetAccumulator method*), [21](#page-24-0) ClickProgressMeter (*class in gambit.util.progress*), [66](#page-69-1) CLIContext (*class in gambit.cli.common*), [55](#page-58-2) close() (*gambit.sigs.hdf5.HDF5Signatures method*), [25,](#page-28-0) [26](#page-29-0) close() (*gambit.util.io.ClosingIterator method*), [61](#page-64-1) close() (*gambit.util.progress.AbstractProgressMeter method*), [65](#page-68-3) close() (*gambit.util.progress.ClickProgressMeter method*), [66](#page-69-1)

close() (*gambit.util.progress.NullProgressMeter method*), [66](#page-69-1)

close() (*gambit.util.progress.TestProgressMeter* DEFAULT\_KMERSPEC (*in module gambit.kmers*), [13](#page-16-0) *method*), [68](#page-71-1) close() (*gambit.util.progress.TqdmProgressMeter method*), [69](#page-72-0) closed (*gambit.util.io.ClosingIterator attribute*), [61](#page-64-1) closed (*gambit.util.progress.AbstractProgressMeter attribute*), [65](#page-68-3) closest\_genomes (*gambit.query.QueryResultItem attribute*), [49](#page-52-0) closest\_match (*gambit.classify.ClassifierResult attribute*), [44](#page-47-1) ClosingIterator (*class in gambit.util.io*), [61](#page-64-1) common\_ancestors() (*gambit.db.models.Taxon class method*), [39](#page-42-0) compare\_classifier\_results() (*in module gambit.classify*), [46](#page-49-0) compare\_genome\_matches() (*in module gambit.classify*), [46](#page-49-0) compare\_result\_items() (*in module gambit.query*), [50](#page-53-0) compression (*gambit.seq.SequenceFile attribute*), [8](#page-11-1) ConcatenatedSignatureArray (*class in gambit.sigs.base*), [15](#page-18-0) config() (*gambit.util.progress.AbstractProgressMeter class method*), [65](#page-68-3) consensus\_taxon() (*in module gambit.classify*), [46](#page-49-0) convert() (*gambit.query.QueryInput class method*), [47](#page-50-1) convert\_dense() (*in module gambit.sigs.convert*), [23](#page-26-1) convert\_sparse() (*in module gambit.sigs.convert*), [23](#page-26-1) cores\_param() (*in module gambit.cli.common*), [56](#page-59-0) create() (*gambit.sigs.hdf5.HDF5Signatures class method*), [25,](#page-28-0) [26](#page-29-0) create() (*gambit.util.progress.AbstractProgressMeter class method*), [65](#page-68-3) create() (*gambit.util.progress.ClickProgressMeter class method*), [66](#page-69-1) create() (*gambit.util.progress.NullProgressMeter class method*), [66](#page-69-1) create() (*gambit.util.progress.ProgressConfig method*), [67](#page-70-1) create() (*gambit.util.progress.TestProgressMeter class method*), [68](#page-71-1) E

- create() (*gambit.util.progress.TqdmProgressMeter class method*), [69](#page-72-0)
- CSVResultsExporter (*class in gambit.results.csv*), [53](#page-56-2)
- CURRENT\_FMT\_VERSION (*in module gambit.sigs.hdf5*), [27](#page-30-1) current\_head() (*in module gambit.db.migrate*), [42](#page-45-2)
- 
- current\_revision() (*in module gambit.db.migrate*), [42](#page-45-2)

### D

db\_path (*gambit.cli.common.CLIContext attribute*), [55](#page-58-2)

default\_accumulator() (*in module gambit.sigs.calc*), [22](#page-25-0)

- 
- default\_progress\_cls() (*in module gambit.util.progress*), [70](#page-73-2)
- dense\_to\_sparse() (*in module gambit.sigs.convert*), [24](#page-27-1)
- depth() (*gambit.db.models.Taxon method*), [39](#page-42-0)

descendants() (*gambit.db.models.Taxon method*), [40](#page-43-0)

- description (*gambit.db.models.AnnotatedGenome attribute*), [34](#page-37-0)
- description (*gambit.db.models.Genome attribute*), [35](#page-38-0)
- description (*gambit.db.models.ReferenceGenomeSet attribute*), [36](#page-39-0)
- description (*gambit.db.models.Taxon attribute*), [38](#page-41-0)
- description (*gambit.sigs.base.SignaturesMeta attribute*), [18](#page-21-0)
- dirpath() (*in module gambit.cli.common*), [56](#page-59-0)
- discard() (*gambit.sigs.calc.ArrayAccumulator method*), [20](#page-23-1)
- discard() (*gambit.sigs.calc.SetAccumulator method*), [21](#page-24-0)
- distance (*gambit.classify.GenomeMatch attribute*), [45](#page-48-0)

distance\_threshold (*gambit.db.models.Taxon attribute*), [38](#page-41-0)

- DNASeq (*in module gambit.seq*), [10](#page-13-1)
- DNASeqBytes (*in module gambit.seq*), [10](#page-13-1)
- dtype (*gambit.sigs.base.AbstractSignatureArray attribute*), [14,](#page-17-2) [15](#page-18-0)
- dump() (*in module gambit.util.json*), [63](#page-66-1)
- dump\_signatures() (*in module gambit.sigs.base*), [19](#page-22-0)
- dump\_signatures\_hdf5() (*in module gambit.sigs.hdf5*), [26](#page-29-0)
- dumps() (*in module gambit.util.json*), [63](#page-66-1)
- empty\_to\_none() (*in module gambit.sigs.hdf5*), [26](#page-29-0) engine (*gambit.cli.common.CLIContext attribute*), [55](#page-58-2) environment variable

GAMBIT\_DB\_PATH, [4,](#page-7-0) [5](#page-8-0)

- error (*gambit.classify.ClassifierResult attribute*), [44](#page-47-1)
- export() (*gambit.results.base.AbstractResultsExporter method*), [52](#page-55-2)
- export() (*gambit.results.base.BaseJSONResultsExporter method*), [52](#page-55-2)
- export() (*gambit.results.csv.CSVResultsExporter method*), [53](#page-56-2)
- export\_to\_buffer() (*in module gambit.results.base*), [53](#page-56-2)
- extra (*gambit.db.models.Genome attribute*), [35](#page-38-0)
- extra (*gambit.db.models.ReferenceGenomeSet attribute*), [37](#page-40-0)
- extra (*gambit.db.models.Taxon attribute*), [38](#page-41-0)
- extra (*gambit.query.QueryResults attribute*), [50](#page-53-0)
- extra (*gambit.sigs.base.SignaturesMeta attribute*), [18](#page-21-0)

### F

file (*gambit.query.QueryInput attribute*), [47](#page-50-1) FilePath (*in module gambit.util.io*), [63](#page-66-1) filepath() (*in module gambit.cli.common*), [56](#page-59-0) find\_kmers() (*in module gambit.kmers*), [12](#page-15-0) find\_matches() (*in module gambit.classify*), [46](#page-49-0) FMT\_VERSION\_ATTR (*in module gambit.sigs.hdf5*), [27](#page-30-1) fobj (*gambit.util.io.ClosingIterator attribute*), [61](#page-64-1) format (*gambit.seq.SequenceFile attribute*), [8](#page-11-1) format\_opts (*gambit.results.csv.CSVResultsExporter attribute*), [53](#page-56-2) from\_arrays() (*gambit.sigs.base.SignatureArray class method*), [17](#page-20-0) from\_json() (*in module gambit.util.json*), [64](#page-67-1) from\_paths() (*gambit.seq.SequenceFile class method*), [9](#page-12-0) full\_indices() (*gambit.kmers.KmerMatch method*), [11](#page-14-0)

# G

gambit command line option  $--db, 4$  $--db, 4$  $-d, 4$  $-d, 4$ gambit.classify module, [44](#page-47-1) gambit.cli module, [55](#page-58-2) gambit.cli.common module, [55](#page-58-2) gambit.cli.debug module, [59](#page-62-6) gambit.cli.query module, [59](#page-62-6) gambit.cli.root module, [59](#page-62-6) gambit.cli.signatures module, [59](#page-62-6) gambit.db module, [30,](#page-33-1) [59](#page-62-6) gambit.db.migrate module, [42](#page-45-2) gambit.db.models module, [33](#page-36-1) gambit.db.refdb module, [30](#page-33-1) gambit.db.sqla module, [42](#page-45-2) gambit.kmers module, [10](#page-13-1) gambit.metric module, [27](#page-30-1) gambit.query module, [47](#page-50-1) gambit.results

module, [52](#page-55-2) gambit.results.archive module, [54](#page-57-1) gambit.results.base module, [52](#page-55-2) gambit.results.csv module, [53](#page-56-2) gambit.results.json module, [53](#page-56-2) gambit.seq module, [8](#page-11-1) gambit.sigs module, [14](#page-17-2) gambit.sigs.base module, [14](#page-17-2) gambit.sigs.calc module, [20](#page-23-1) gambit.sigs.convert module, [23](#page-26-1) gambit.sigs.hdf5 module, [24](#page-27-1) gambit.util.dev module, [71](#page-74-2) gambit.util.indexing module, [64](#page-67-1) gambit.util.io module, [61](#page-64-1) gambit.util.json module, [63](#page-66-1) gambit.util.misc module, [59](#page-62-6) gambit.util.progress module, [65](#page-68-3) gambit.util.typing module, [60](#page-63-1) GAMBIT\_DB\_PATH, [4](#page-7-0) gambit\_version (*gambit.query.QueryResults attribute*), [49](#page-52-0) gambit-query command line option  $--$ outfmt,  $5$  $--$ output,  $5$ --sigfile, [5](#page-8-0)  $-**f**$ , [5](#page-8-0)  $-*o*, 5$  $-*o*, 5$  $-$ s, [5](#page-8-0) gambit-signatures-create command line option  $--ids, 7$  $--ids, 7$ --meta-json, [7](#page-10-0) --output, [7](#page-10-0) --prefix, [7](#page-10-0)  $-1, 7$  $-1, 7$ -k, [7](#page-10-0)  $-m, 7$  $-m, 7$ 

 $-*o*, 7$  $-*o*, 7$  $-p, 7$  $-p, 7$ 

- gambit-signatures-info command line option  $--ids, 6$  $--ids, 6$ 
	- $-$ json, [6](#page-9-0)
	- --pretty, [6](#page-9-0)
	- -i, [6](#page-9-0)
	- -j, [6](#page-9-0)
	- -p, [6](#page-9-0)
- genbank\_acc (*gambit.db.models.AnnotatedGenome attribute*), [34](#page-37-0)
- genbank\_acc (*gambit.db.models.Genome attribute*), [35](#page-38-0) Genome (*class in gambit.db.models*), [34](#page-37-0)
- genome (*gambit.classify.GenomeMatch attribute*), [45](#page-48-0)
- genome (*gambit.db.models.AnnotatedGenome attribute*), [33](#page-36-1)
- genome\_files\_arg() (*in module gambit.cli.common*), [57](#page-60-0)
- genome\_id (*gambit.db.models.AnnotatedGenome attribute*), [33](#page-36-1)
- genome\_set (*gambit.db.models.AnnotatedGenome attribute*), [33](#page-36-1)
- genome\_set (*gambit.db.models.Taxon attribute*), [39](#page-42-0)
- genome\_set\_id (*gambit.db.models.AnnotatedGenome attribute*), [33](#page-36-1)
- genome\_set\_id (*gambit.db.models.Taxon attribute*), [38](#page-41-0) GenomeMatch (*class in gambit.classify*), [45](#page-48-0)
- genomes (*gambit.db.models.ReferenceGenomeSet attribute*), [37](#page-40-0)
- genomes (*gambit.db.models.Taxon attribute*), [39](#page-42-0)
- genomes (*gambit.db.refdb.ReferenceDatabase attribute*), [30](#page-33-1)
- genomes\_by\_id() (*in module gambit.db.refdb*), [32](#page-35-0)
- genomes\_by\_id\_subset() (*in module gambit.db.refdb*), [32](#page-35-0)
- genomeset (*gambit.db.refdb.ReferenceDatabase attribute*), [30](#page-33-1)
- genomeset (*gambit.query.QueryResults attribute*), [49](#page-52-0)
- get\_alembic\_config() (*in module gambit.db.migrate*), [43](#page-46-0)
- get\_commit\_info() (*in module gambit.util.dev*), [71](#page-74-2)
- get\_database() (*gambit.cli.common.CLIContext method*), [56](#page-59-0)
- get\_file\_id() (*in module gambit.cli.common*), [57](#page-60-0)
- get\_header() (*gambit.results.csv.CSVResultsExporter method*), [54](#page-57-1)
- get\_progress() (*in module gambit.util.progress*), [70](#page-73-2)
- get\_result\_item() (*in module gambit.query*), [50](#page-53-0)
- get\_row() (*gambit.results.csv.CSVResultsExporter method*), [54](#page-57-1)
- get\_sequence\_files() (*in module gambit.cli.common*), [57](#page-60-0)
- group (*gambit.sigs.hdf5.HDF5Signatures attribute*), [24,](#page-27-1) [25](#page-28-0)

guess\_compression() (*in module gambit.util.io*), [61](#page-64-1)

### H

- has\_database (*gambit.cli.common.CLIContext attribute*), [55](#page-58-2)
- has\_genome() (*gambit.db.models.Taxon method*), [40](#page-43-0)
- has\_genomes (*gambit.cli.common.CLIContext attribute*), [55](#page-58-2)
- has\_signatures (*gambit.cli.common.CLIContext attribute*), [55](#page-58-2)
- HDF5Signatures (*class in gambit.sigs.hdf5*), [24,](#page-27-1) [25](#page-28-0)

### I

- id (*gambit.db.models.Genome attribute*), [35](#page-38-0) id (*gambit.db.models.ReferenceGenomeSet attribute*), [36](#page-39-0) id (*gambit.db.models.Taxon attribute*), [37](#page-40-0) id (*gambit.sigs.base.SignaturesMeta attribute*), [18](#page-21-0) id\_attr (*gambit.sigs.base.SignaturesMeta attribute*), [18](#page-21-0) ID\_ATTRS (*gambit.db.models.Genome attribute*), [36](#page-39-0) ids (*gambit.sigs.base.ReferenceSignatures attribute*), [16](#page-19-0) idx\_len (*gambit.kmers.KmerSpec attribute*), [12](#page-15-0) increment() (*gambit.util.progress.AbstractProgressMeter method*), [66](#page-69-1) increment() (*gambit.util.progress.ClickProgressMeter method*), [66](#page-69-1) increment() (*gambit.util.progress.NullProgressMeter method*), [67](#page-70-1) increment() (*gambit.util.progress.TestProgressMeter method*), [68](#page-71-1) increment() (*gambit.util.progress.TqdmProgressMeter method*), [69](#page-72-0) index\_dtype (*gambit.kmers.KmerSpec attribute*), [12](#page-15-0) index\_dtype() (*in module gambit.kmers*), [13](#page-16-0) index\_to\_kmer() (*in module gambit.kmers*), [10](#page-13-1) init\_db() (*in module gambit.db.migrate*), [43](#page-46-0) input (*gambit.query.QueryResultItem attribute*), [48](#page-51-0) insert() (*gambit.sigs.base.SignatureList method*), [18](#page-21-0) install\_info (*gambit.results.archive.ResultsArchiveWriter attribute*), [54](#page-57-1) install\_info() (*in module gambit.util.dev*), [72](#page-75-0) is\_current\_revision() (*in module gambit.db.migrate*), [43](#page-46-0) is\_importable() (*in module gambit.util.misc*), [59](#page-62-6) is\_optional() (*in module gambit.util.typing*), [60](#page-63-1) is\_union() (*in module gambit.util.typing*), [60](#page-63-1) isleaf() (*gambit.db.models.Taxon method*), [40](#page-43-0) isroot() (*gambit.db.models.Taxon method*), [40](#page-43-0) items (*gambit.query.QueryResults attribute*), [49](#page-52-0) iter\_progress() (*in module gambit.util.progress*), [70](#page-73-2)
- iterator (*gambit.util.io.ClosingIterator attribute*), [61](#page-64-1)

### J

jaccard() (*in module gambit.metric*), [27](#page-30-1)

jaccard\_bits() (*in module gambit.metric*), [28](#page-31-0) jaccard\_generic() (*in module gambit.metric*), [28](#page-31-0) jaccarddist() (*in module gambit.metric*), [27](#page-30-1) jaccarddist\_array() (*in module gambit.metric*), [28](#page-31-0) jaccarddist\_matrix() (*in module gambit.metric*), [29](#page-32-0) jaccarddist\_pairwise() (*in module gambit.metric*), [29](#page-32-0) join\_list\_human() (*in module gambit.util.misc*), [60](#page-63-1) Jsonable (*class in gambit.util.json*), [63](#page-66-1) JSONResultsExporter (*class in gambit.results.json*), [53](#page-56-2) JsonString (*class in gambit.db.sqla*), [42](#page-45-2)

# K

k (*gambit.kmers.KmerSpec attribute*), [11](#page-14-0) key (*gambit.db.models.AnnotatedGenome attribute*), [34](#page-37-0) key (*gambit.db.models.Genome attribute*), [35](#page-38-0) key (*gambit.db.models.ReferenceGenomeSet attribute*), [36](#page-39-0) key (*gambit.db.models.Taxon attribute*), [37](#page-40-0) kmer() (*gambit.kmers.KmerMatch method*), [11](#page-14-0) kmer\_index() (*gambit.kmers.KmerMatch method*), [11](#page-14-0) kmer\_indices() (*gambit.kmers.KmerMatch method*), [11](#page-14-0) kmer\_to\_index() (*in module gambit.kmers*), [13](#page-16-0) kmer\_to\_index\_rc() (*in module gambit.kmers*), [13](#page-16-0) KmerAccumulator (*class in gambit.sigs.calc*), [20](#page-23-1) KmerMatch (*class in gambit.kmers*), [10](#page-13-1) KmerSignature (*in module gambit.sigs.base*), [19](#page-22-0) KmerSpec (*class in gambit.kmers*), [11](#page-14-0) kmerspec (*gambit.kmers.KmerMatch attribute*), [10](#page-13-1) kmerspec (*gambit.sigs.base.AbstractSignatureArray attribute*), [14,](#page-17-2) [15](#page-18-0) kspec\_from\_params() (*in module gambit.cli.common*), [57](#page-60-0) kspec\_params() (*in module gambit.cli.common*), [57](#page-60-0) kw (*gambit.util.progress.ProgressConfig attribute*), [67](#page-70-1) L

label (*gambit.query.QueryInput attribute*), [47](#page-50-1) lca() (*gambit.db.models.Taxon class method*), [40](#page-43-0) leaves() (*gambit.db.models.Taxon method*), [40](#page-43-0) lineage() (*gambit.db.models.Taxon method*), [40](#page-43-0) listfile\_dir\_param() (*in module gambit.cli.common*), [58](#page-61-0) listfile\_param() (*in module gambit.cli.common*), [58](#page-61-0) load() (*gambit.db.refdb.ReferenceDatabase class method*), [31](#page-34-0) load() (*in module gambit.util.json*), [64](#page-67-1) load\_from\_dir() (*gambit.db.refdb.ReferenceDatabase class method*), [31](#page-34-0) load\_genomeset() (*in module gambit.db.refdb*), [33](#page-36-1) load\_signatures() (*in module gambit.sigs.base*), [19](#page-22-0) load\_signatures\_hdf5() (*in module gambit.sigs.hdf5*), [26](#page-29-0)

loads() (*in module gambit.util.json*), [64](#page-67-1)

locate\_files() (*gambit.db.refdb.ReferenceDatabase class method*), [31](#page-34-0)

## M

make\_shell\_ns() (*in module gambit.cli.debug*), [59](#page-62-6) matching\_taxon (*gambit.classify.GenomeMatch attribute*), [45](#page-48-0) matching\_taxon() (*in module gambit.classify*), [47](#page-50-1) maybe\_open() (*in module gambit.util.io*), [62](#page-65-0) meta (*gambit.sigs.base.ReferenceSignatures attribute*), [16](#page-19-0) module gambit.classify, [44](#page-47-1) gambit.cli, [55](#page-58-2) gambit.cli.common, [55](#page-58-2) gambit.cli.debug, [59](#page-62-6) gambit.cli.query, [59](#page-62-6) gambit.cli.root, [59](#page-62-6) gambit.cli.signatures, [59](#page-62-6) gambit.db, [30,](#page-33-1) [59](#page-62-6) gambit.db.migrate, [42](#page-45-2) gambit.db.models, [33](#page-36-1) gambit.db.refdb, [30](#page-33-1) gambit.db.sqla, [42](#page-45-2) gambit.kmers, [10](#page-13-1) gambit.metric, [27](#page-30-1) gambit.query, [47](#page-50-1) gambit.results, [52](#page-55-2) gambit.results.archive, [54](#page-57-1) gambit.results.base, [52](#page-55-2) gambit.results.csv, [53](#page-56-2) gambit.results.json, [53](#page-56-2) gambit.seq, [8](#page-11-1) gambit.sigs, [14](#page-17-2) gambit.sigs.base, [14](#page-17-2) gambit.sigs.calc, [20](#page-23-1) gambit.sigs.convert, [23](#page-26-1) gambit.sigs.hdf5, [24](#page-27-1) gambit.util.dev, [71](#page-74-2) gambit.util.indexing, [64](#page-67-1) gambit.util.io, [61](#page-64-1) gambit.util.json, [63](#page-66-1) gambit.util.misc, [59](#page-62-6) gambit.util.progress, [65](#page-68-3) gambit.util.typing, [60](#page-63-1) moveto() (*gambit.util.progress.AbstractProgressMeter method*), [66](#page-69-1) moveto() (*gambit.util.progress.ClickProgressMeter method*), [66](#page-69-1) moveto() (*gambit.util.progress.NullProgressMeter*

*method*), [67](#page-70-1) moveto() (*gambit.util.progress.TestProgressMeter method*), [68](#page-71-1)

moveto() (*gambit.util.progress.TqdmProgressMeter* print\_tree() (*gambit.db.models.Taxon method*), [41](#page-44-0) *method*), [69](#page-72-0)

### N

- n (*gambit.util.progress.AbstractProgressMeter attribute*), [65](#page-68-3)
- name (*gambit.db.models.ReferenceGenomeSet attribute*), [36](#page-39-0)
- name (*gambit.db.models.Taxon attribute*), [38](#page-41-0)
- name (*gambit.sigs.base.SignaturesMeta attribute*), [18](#page-21-0)
- ncbi\_db (*gambit.db.models.AnnotatedGenome attribute*), [34](#page-37-0)
- ncbi\_db (*gambit.db.models.Genome attribute*), [35](#page-38-0)
- ncbi\_id (*gambit.db.models.AnnotatedGenome attribute*), [34](#page-37-0)
- ncbi\_id (*gambit.db.models.Genome attribute*), [35](#page-38-0)
- ncbi\_id (*gambit.db.models.Taxon attribute*), [38](#page-41-0)
- next\_taxon (*gambit.classify.ClassifierResult attribute*), [44](#page-47-1)
- next\_taxon() (*gambit.classify.GenomeMatch method*), [45](#page-48-0)
- nkmers() (*in module gambit.kmers*), [13](#page-16-0) none\_to\_empty() (*in module gambit.sigs.hdf5*), [26](#page-29-0)
- NUCLEOTIDES (*in module gambit.seq*), [8](#page-11-1) NullProgressMeter (*class in gambit.util.progress*), [66](#page-69-1) num\_pairs() (*in module gambit.metric*), [30](#page-33-1)

# O

only\_genomeset() (*in module gambit.db.models*), [41](#page-44-0) open() (*gambit.seq.SequenceFile method*), [9](#page-12-0) open\_compressed() (*in module gambit.util.io*), [62](#page-65-0) organism (*gambit.db.models.AnnotatedGenome attribute*), [33](#page-36-1)

# P

- param\_name\_human() (*in module gambit.cli.common*), [58](#page-61-0) params (*gambit.query.QueryResults attribute*), [49](#page-52-0) params\_by\_name() (*in module gambit.cli.common*), [58](#page-61-0) parent (*gambit.db.models.Taxon attribute*), [38](#page-41-0) parent\_id (*gambit.db.models.Taxon attribute*), [38](#page-41-0) parse() (*gambit.seq.SequenceFile method*), [9](#page-12-0) path (*gambit.seq.SequenceFile attribute*), [8](#page-11-1) pos (*gambit.kmers.KmerMatch attribute*), [10](#page-13-1) predicted\_taxon (*gambit.classify.ClassifierResult attribute*), [44](#page-47-1) prefix (*gambit.kmers.KmerSpec attribute*), [12](#page-15-0) prefix\_len (*gambit.kmers.KmerSpec attribute*), [12](#page-15-0) prefix\_str (*gambit.kmers.KmerSpec attribute*), [12](#page-15-0) pretty (*gambit.results.base.BaseJSONResultsExporter attribute*), [52](#page-55-2) primary\_match (*gambit.classify.ClassifierResult attribute*), [44](#page-47-1)
- print\_table() (*in module gambit.cli.common*), [58](#page-61-0)

progress\_config() (*in module gambit.util.progress*), [71](#page-74-2)

progress\_param() (*in module gambit.cli.common*), [58](#page-61-0) ProgressConfig (*class in gambit.util.progress*), [67](#page-70-1) ProgressFactoryFunc (*in module gambit.util.progress*), [71](#page-74-2)

ProgressIterator (*class in gambit.util.progress*), [68](#page-71-1)

## Q

query() (*in module gambit.query*), [51](#page-54-0) query\_parse() (*in module gambit.query*), [51](#page-54-0) QueryInput (*class in gambit.query*), [47](#page-50-1) QueryParams (*class in gambit.query*), [48](#page-51-0) QueryResultItem (*class in gambit.query*), [48](#page-51-0) QueryResults (*class in gambit.query*), [49](#page-52-0)

## R

rank (*gambit.db.models.Taxon attribute*), [38](#page-41-0) read() (*gambit.results.archive.ResultsArchiveReader method*), [54](#page-57-1) read\_lines() (*in module gambit.util.io*), [62](#page-65-0) read\_metadata() (*in module gambit.sigs.hdf5*), [26](#page-29-0) ReadOnlySession (*class in gambit.db.sqla*), [42](#page-45-2) ReferenceDatabase (*class in gambit.db.refdb*), [30](#page-33-1) ReferenceGenomeSet (*class in gambit.db.models*), [36](#page-39-0) ReferenceSignatures (*class in gambit.sigs.base*), [16](#page-19-0) refseq\_acc (*gambit.db.models.AnnotatedGenome attribute*), [34](#page-37-0) refseq\_acc (*gambit.db.models.Genome attribute*), [35](#page-38-0) register() (*in module gambit.util.progress*), [71](#page-74-2) register\_hooks() (*in module gambit.util.json*), [64](#page-67-1) register\_structure\_hook\_notype() (*in module gambit.util.json*), [64](#page-67-1) REGISTRY (*in module gambit.util.progress*), [71](#page-74-2) report (*gambit.db.models.Taxon attribute*), [38](#page-41-0) report\_closest (*gambit.query.QueryParams attribute*), [48](#page-51-0) report\_taxon (*gambit.query.QueryResultItem attribute*), [49](#page-52-0) reportable\_taxon() (*in module gambit.db.models*), [42](#page-45-2) require\_database() (*gambit.cli.common.CLIContext method*), [56](#page-59-0) require\_genomes() (*gambit.cli.common.CLIContext method*), [56](#page-59-0) require\_signatures() (*gambit.cli.common.CLIContext method*), [56](#page-59-0) ResultsArchiveReader (*class in gambit.results.archive*), [54](#page-57-1) ResultsArchiveWriter (*class in gambit.results.archive*), [54](#page-57-1) revcomp() (*in module gambit.seq*), [8](#page-11-1) reverse (*gambit.kmers.KmerMatch attribute*), [11](#page-14-0)

root() (*gambit.db.models.Taxon method*), [41](#page-44-0)

- root\_context (*gambit.cli.common.CLIContext attribute*), [55](#page-58-2)
- root\_taxa() (*gambit.db.models.ReferenceGenomeSet method*), [37](#page-40-0)

# S

- seq (*gambit.kmers.KmerMatch attribute*), [10](#page-13-1)
- seq\_to\_bytes() (*in module gambit.seq*), [10](#page-13-1)
- SequenceFile (*class in gambit.seq*), [8](#page-11-1)
- Session (*gambit.cli.common.CLIContext attribute*), [56](#page-59-0)
- session (*gambit.db.refdb.ReferenceDatabase attribute*), [31](#page-34-0)
- session (*gambit.results.archive.ResultsArchiveReader attribute*), [54](#page-57-1)
- SetAccumulator (*class in gambit.sigs.calc*), [20](#page-23-1)
- SHELL\_MODULES (*in module gambit.cli.debug*), [59](#page-62-6)
- short\_repr() (*gambit.db.models.Taxon method*), [41](#page-44-0)
- sig\_indices (*gambit.db.refdb.ReferenceDatabase attribute*), [31](#page-34-0)
- sigarray\_eq() (*in module gambit.sigs.base*), [19](#page-22-0)
- signature() (*gambit.sigs.calc.ArrayAccumulator method*), [20](#page-23-1)
- signature() (*gambit.sigs.calc.KmerAccumulator method*), [20](#page-23-1)
- signature() (*gambit.sigs.calc.SetAccumulator method*), [21](#page-24-0)
- SignatureArray (*class in gambit.sigs.base*), [16](#page-19-0)
- SignatureList (*class in gambit.sigs.base*), [17](#page-20-0)
- signatures (*gambit.cli.common.CLIContext attribute*), [56](#page-59-0)
- signatures (*gambit.db.refdb.ReferenceDatabase attribute*), [30](#page-33-1)
- SignaturesMeta (*class in gambit.sigs.base*), [18](#page-21-0)
- signaturesmeta (*gambit.query.QueryResults attribute*), [49](#page-52-0)
- sizeof() (*gambit.sigs.base.AbstractSignatureArray method*), [14,](#page-17-2) [15](#page-18-0)
- sizeof() (*gambit.sigs.base.ConcatenatedSignatureArray method*), [16](#page-19-0)
- sizes() (*gambit.sigs.base.AbstractSignatureArray method*), [14,](#page-17-2) [15](#page-18-0)
- sizes() (*gambit.sigs.base.ConcatenatedSignatureArray method*), [16](#page-19-0)
- sparse\_to\_dense() (*in module gambit.sigs.convert*), [24](#page-27-1)
- strip\_seq\_file\_ext() (*in module gambit.cli.common*), [58](#page-61-0)
- subtree\_genomes() (*gambit.db.models.Taxon method*), [41](#page-44-0)

success (*gambit.classify.ClassifierResult attribute*), [44](#page-47-1)

## T

taxa (*gambit.db.models.ReferenceGenomeSet attribute*), [37](#page-40-0)

- Taxon (*class in gambit.db.models*), [37](#page-40-0)
- taxon (*gambit.db.models.AnnotatedGenome attribute*), [34](#page-37-0)
- taxon\_id (*gambit.db.models.AnnotatedGenome attribute*), [33](#page-36-1)
- TestProgressMeter (*class in gambit.util.progress*), [68](#page-71-1)
- timestamp (*gambit.query.QueryResults attribute*), [50](#page-53-0)
- to\_json() (*gambit.results.archive.ResultsArchiveWriter method*), [55](#page-58-2)
- to\_json() (*gambit.results.base.BaseJSONResultsExporter method*), [52](#page-55-2)
- to\_json() (*gambit.results.json.JSONResultsExporter method*), [53](#page-56-2)
- to\_json() (*in module gambit.util.json*), [64](#page-67-1)
- total (*gambit.util.progress.AbstractProgressMeter attribute*), [65](#page-68-3)
- total\_len (*gambit.kmers.KmerSpec attribute*), [12](#page-15-0)
- TqdmProgressMeter (*class in gambit.util.progress*), [68](#page-71-1)
- traverse() (*gambit.db.models.Taxon method*), [41](#page-44-0)
- type\_singledispatchmethod() (*in module gambit.util.misc*), [60](#page-63-1)

## $\cup$

- uninitialized() (*gambit.sigs.base.SignatureArray class method*), [17](#page-20-0)
- union\_types() (*in module gambit.util.typing*), [61](#page-64-1)
- unwrap\_optional() (*in module gambit.util.typing*), [61](#page-64-1)
- update() (*gambit.util.progress.ProgressConfig method*), [67](#page-70-1)
- upgrade() (*in module gambit.db.migrate*), [43](#page-46-0)

### V

- validate\_dna\_seq\_bytes() (*in module gambit.seq*), [10](#page-13-1)
- values (*gambit.sigs.base.ConcatenatedSignatureArray attribute*), [16](#page-19-0)
- values (*gambit.sigs.base.SignatureArray attribute*), [16](#page-19-0)
- version (*gambit.db.models.ReferenceGenomeSet attribute*), [36](#page-39-0)
- version (*gambit.sigs.base.SignaturesMeta attribute*), [18](#page-21-0)

### W

- warn\_duplicate\_file\_ids() (*in module gambit.cli.common*), [59](#page-62-6)
- warnings (*gambit.classify.ClassifierResult attribute*), [44](#page-47-1) write\_lines() (*in module gambit.util.io*), [63](#page-66-1)

write\_metadata() (*in module gambit.sigs.hdf5*), [27](#page-30-1)

### Z

zip\_strict() (*in module gambit.util.misc*), [60](#page-63-1)